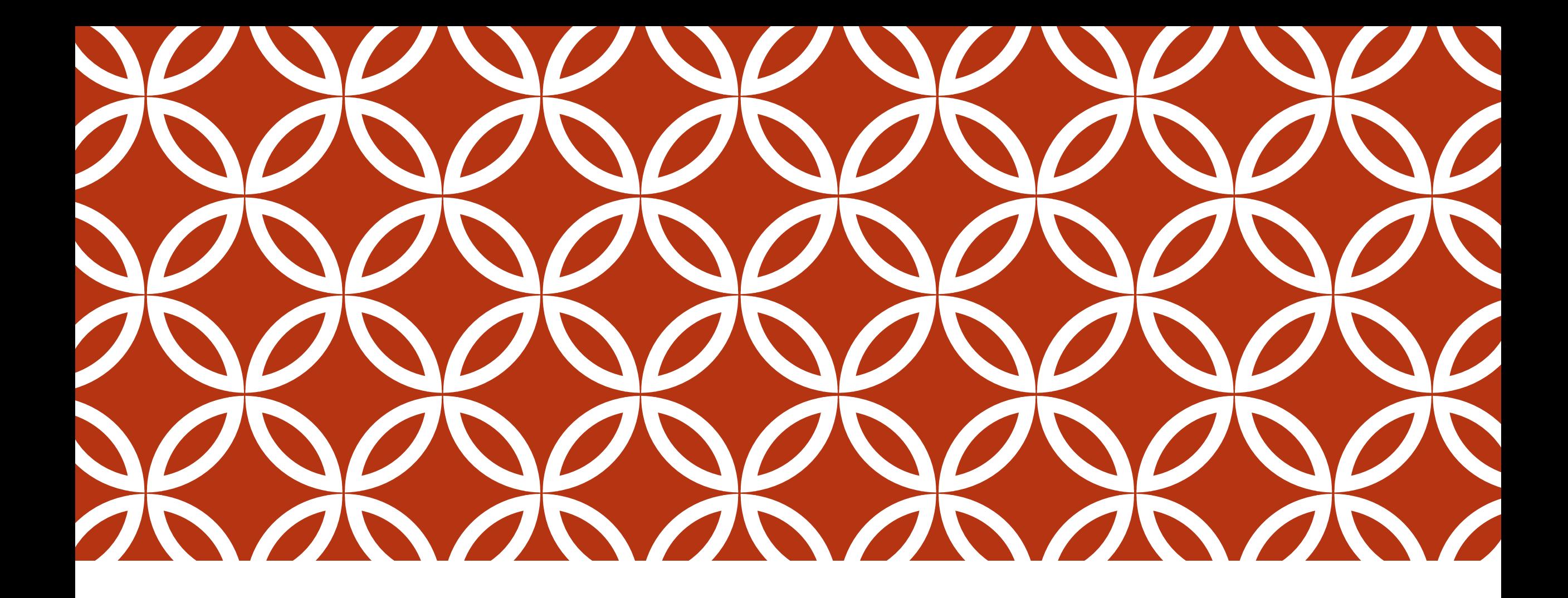

### BUSSINESS INTELIGENCE | Prof. Orlando Oliveira dos

Santos

## APRESENTAÇÃO

#### Disciplina

Business Intelligence para Gestores Públicos - Teoria e Prática

#### Carga horária:

40 horas

#### Objetivo da disciplina

 Capacitar servidores para atuar na concepção, gerenciamento, produção, manutenção e utilização de soluções para apoio a tomada de decisão.

#### Professor

- Orlando Oliveira dos Santos (MSC)
- Orlando.santos@presidencia.gov.br (61) 3411 1919 / 99646 6151

#### Formação Acadêmica

- Mestrado em Computação Aplicada UnB (2014 2016)
- MBA, Administração Estratégica de Sistemas de Informação – FGV (2011 – 2013)
- Tecnólogo em Processamento de Dados, Análise e Desenvolvimento de Sistemas FAETEC/SP (2000-2002)

## APRESENTAÇÃO

#### Certificações

- PMP Project Manager Professional (Project Management Institute – PMI);
- PSM-I Professional Scrum Master I (Scrum.org)
- ITIL V3 Foundation Certified Professional (EXIN Institute)
- ISO/IEC 20000 Foundation Certified Professional (EXIN Institute);
- ISO/IEC 27002 Foundation Certified Professional (EXIN Institute);
- COBIT Foundation Certified Professional (Information Systems Audit and Control Association ISACA).

#### Experiência Profissional

- Diretor de Gestão da Informação PR/CCIVIL/SE
- Coordenador Geral de Gestão da Informação MP/SEGES/GABIN (2017)
- Chefe de Equipe de Análise de dados e Informações MP/SEGES/DETRV (2016)
- Chefe de Divisão de Informações Estratégicas MP/SE/DTI (2015)
- Gerenciamento de projetos de desenvolvimento e implantação de sistemas para autarquias de fiscalização profissional (2010 2014)
- Gerenciamento de projetos de desenvolvimento e implantação de sistemas tributários para prefeituras (2004-2010)

#### Currículo Lattes: http://lattes.cnpq.br/5082932373540854

# CONTEÚDO PROGRAMÁTICO

### Teórico

- Informação para tomada de Decisão
- Introdução ao Business Intelligence BI
- Natureza dos dados e Taxonomia dos dados;
- Pré-processamento de dados
- Data Warehouse DW e Data Mart
- Modelagem estatística:
- Visualização de dados
- Estratégia de seleção de tipo de visualização
- **-Linguagem SQL**

# CONTEÚDO PROGRAMÁTICO

### Prático

- Apresentação da ferramenta Qliksense Desktop
- Apresentação do conjunto de dados a ser utilizado
- Carga e pré-processamento dos dados;
- Realização de operações de manipulação de dados utilizando linguagem de Script Qliksense.
- Definição de metadados (métricas e dimensões); e
- Criação de visualizações de dados utilizando a ferramenta de Qliksense Desktop.
- Realização de operações de manipulação de dados em bancos de dados utilizando linguagem SQL; e
- Atividade em duplas de desenvolvimento de um painel de BI com dados escolhidos pela dupla.

## BIBLIOGRAFIA

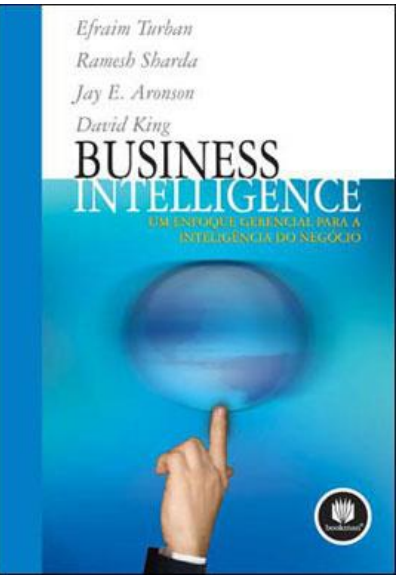

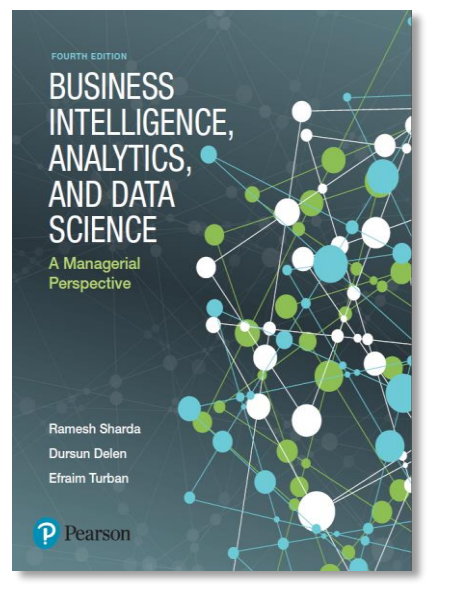

(TURBAN ,2009): Turban, Efraim; et al. Business Intelligence: Um Enfoque Gerencial Para a Inteligência do Negócio. São Paulo: Bookman, 2009

(SHARDA,DELEN,TURBAN ,2017): Sharda, Ramesh; Delen, Dursun; Turban, Efraim. Business Intelligence, Analytics, and Data Science: A Managerial Perspective. Fourth Edition – Pearson Education - 2016

# CONTEÚDO PROGRAMÁTICO

### Tutoriais Qlik Sense

- Disponíveis em:
	- <http://help.qlik.com/pt-BR/sense/1.1/Content/TutorialsExamples.htm>
- Tutorial Começando com o básico
	- Aprenda as noções básicas do Qlik Sense, como fazer seleções e como interpretar os resultados.
- Tutorial Criação de um aplicativo
	- Aprenda a criar um aplicativo desde o início.
- Tutorial Scripts para iniciantes
	- Comece com o básico do script para poder carregar e manipular dados no Qlik Sense.
- Tutorial Próximas etapas do script
	- Avance para o uso de scripts mais avançado no Qlik Sense.

Qlik O

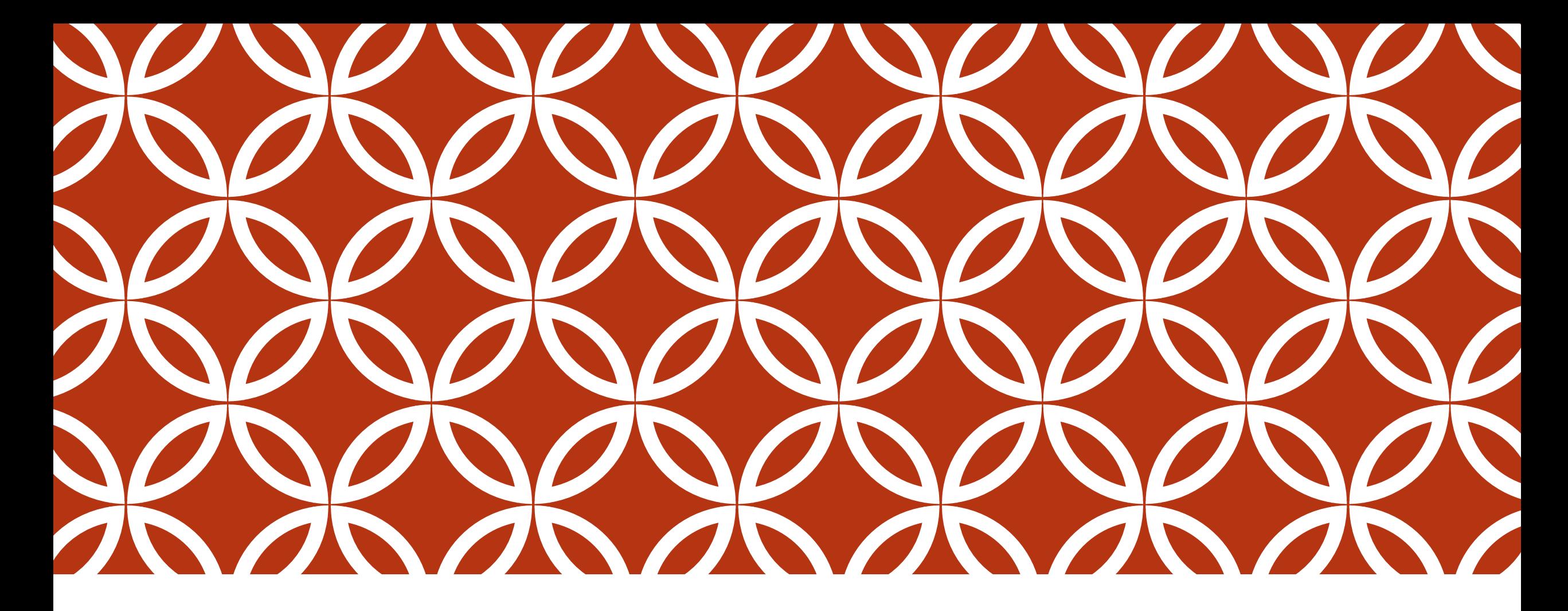

### BUSSINESS INTELIGENCE – BI E QLIKSENSE | AULA 01

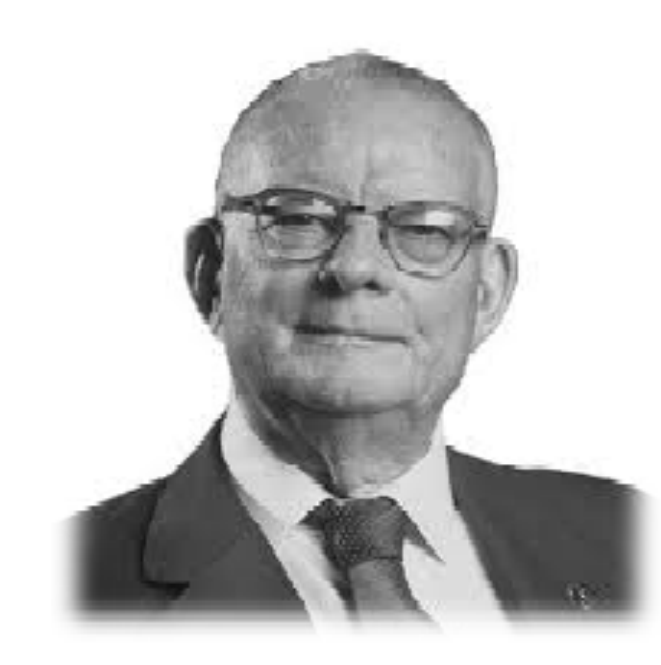

### "In God we trust. All others must bring data."

- Dr. W. Edwards Deming

#### Dados

 São elementos estruturados, provenientes de uma coleta ou pesquisa. Podem ser classificados em termos de fatos, sinais, ou símbolos e identificados como palavras, números, códigos, tabelas ou base de dados;

### Informação

 A informação surge a partir da estruturação ou organização de dados processados para um fim/contexto especifico. Permite identificar o "o que". Se apresenta no formato de sentenças, equações, conceitos e ideias;

#### **Conhecimento**

 É composto por uma mescla de informação contextualizada, valores experiências e regras. Permite identificar o "como". Estão na forma de livros, teorias, conceitos e axiomas;

### Sabedoria

 É o estágio mais complexo de se definir e ocorre quando há a ressignificação dos outros níveis em combinações metalinguísticas. Permite identificar o "por que". Expressa-se em compêndios, paradigmas, sistemas, leis e princípios.

 $\bigcirc$ 

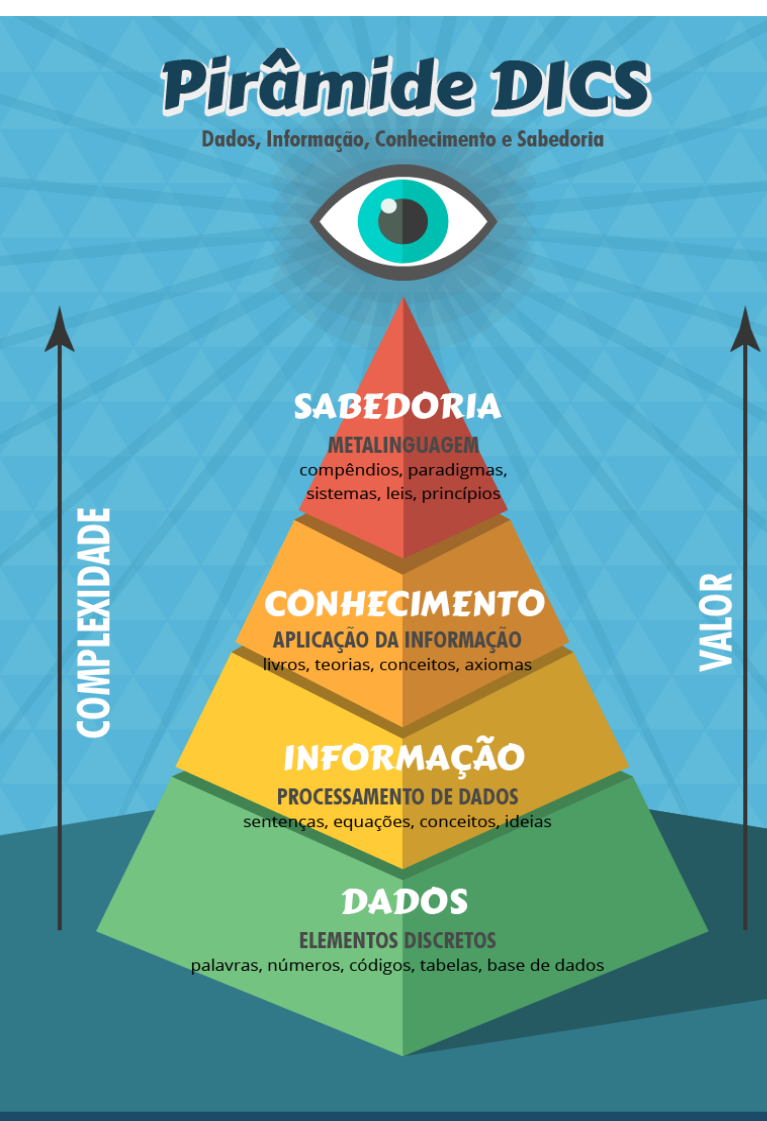

#### Dados, Informação e Conhecimento

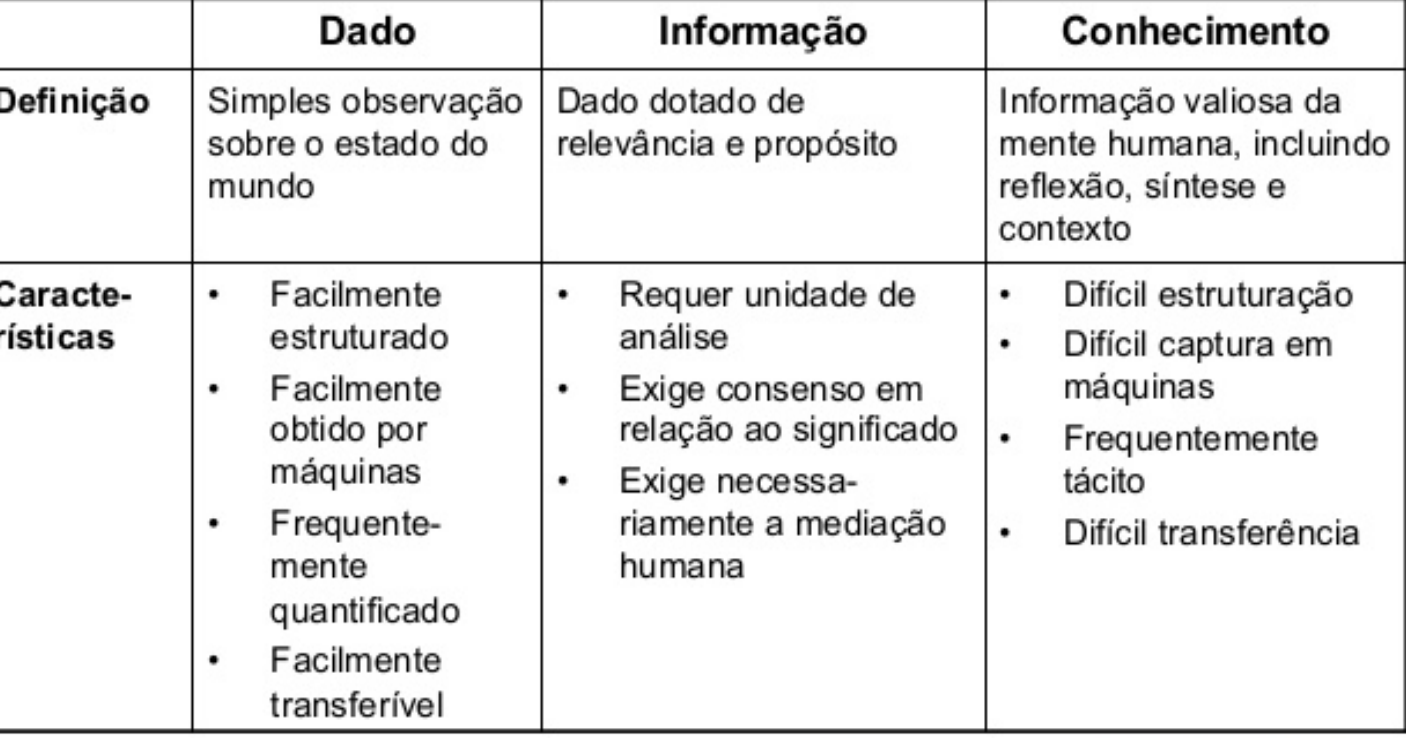

Davenport (1998)

Pirâmide DICS-Fonte: http://www.clevercorp.com.br/wpcontent/uploads/2015/07/piramide\_03-01.png

## SISTEMAS DE INFORMAÇÃO

### Sistema de Informação (SI):

- Sistema cujo elemento principal é a informação. Seu objetivo é armazenar, tratar e fornecer informações de tal modo a apoiar as funções ou processos de uma organização.
- Um SI é composto de um subsistema social e de um subsistema automatizado.
- O primeiro inclui as pessoas, processos, informações e documentos.
- O segundo consiste dos meios automatizados (máquinas, computadores, redes de comunicação) que interligam os elementos do subsistema social

http://www.ifba.edu.br/professores/pablovf/repositorio/siTiposSi.pdf

### Siorg - Sistema de Informações Organizacionais do Governo Federal

 O Siorg é o sistema que trata as informações sobre as estruturas, competências, finalidades, jurisdição, histórico legal e titulares dos Órgãos da Administração Federal. Disponibiliza o catálogo de órgãos que é utilizado por todos os sistemas estruturantes do governo federal.

#### Siape - Sistema Integrado de Administração de Recursos Humanos

 O Sistema Integrado de Administração de Recursos Humanos (Siape) é um sistema de abrangência nacional criado com a missão de integrar todas as plataformas de gestão da folha de pessoal dos servidores públicos. Hoje, o Siape é um dos principais sistemas estruturadores do governo e é responsável pela produção das folhas de pagamento dos mais de 200 órgãos federais.

### Sigepe - Sistema de Gestão de Pessoas do Governo Federal

 O Sistema de Gestão de Pessoas do Governo Federal (Sigepe), desenvolvido em parceria entre o Serpro e a Dataprev, foi criado para subsidiar, por meio dos recursos de Tecnologia da Informação, as políticas de gestão de pessoas e as operações de recursos humanos do Governo Federal.

#### SCDP - Sistema de Concessão de Diárias e Passagens

 Com o objetivo de automatizar o fluxo do processo de concessão de diárias e passagens a servidores da Administração Pública federal, foi criado o Sistema de Concessão de Diárias e Passagens (SCDP). Implantado em 2004, com uso tornado obrigatório em 2009 (com fundamento legal no Decreto n.º 6.258, de novembro de 2007).

#### Siest - Sistema de Informações das Empresas Estatais

 O Siest é o sistema que oferece suporte ao Departamento de Coordenação e Controle das Empresas Estatais (Dest), do Ministério da Economia, na captação de propostas de investimentos das empresas estatais para o exercício financeiro subsequente.

#### Siasg - Sistema Integrado de Administração de Serviços Gerais:

 O Siasg é o sistema utilizado para facilitar e agilizar os processos de compra e aquisição de materiais e serviços do Governo Federal. Sua finalidade é integrar os órgãos da Administração Pública Federal direta, autárquica e fundacional.

#### Portal de Compras do Governo Federal (Comprasnet)

 O Comprasnet é um sistema web destinado à realização de licitações, contratações e aquisições promovidas pelas instituições do governo federal. A tecnologia disponibiliza uma série de facilidades voltadas para o controle e execução dos processos de contratação, além de disponibilizar a legislação que regulamenta o processo de serviços gerais e de contratação com informações gerais que torna desburocratizada a participação em processos licitatórios.

#### CPF - Cadastro de Pessoas Físicas

 O Cadastro de Pessoas Físicas (CPF) é um banco de dados gerenciado pela Secretaria da Receita Federal do Brasil (RFB) que armazena informações de contribuintes, brasileiros e estrangeiros, obrigados pela legislação vigente à inscrição no CPF, ou de cidadãos que se inscreveram voluntariamente

## SOLUÇÕES DE APOIO A TOMADA DE DECISÃO - NECESSIDADE

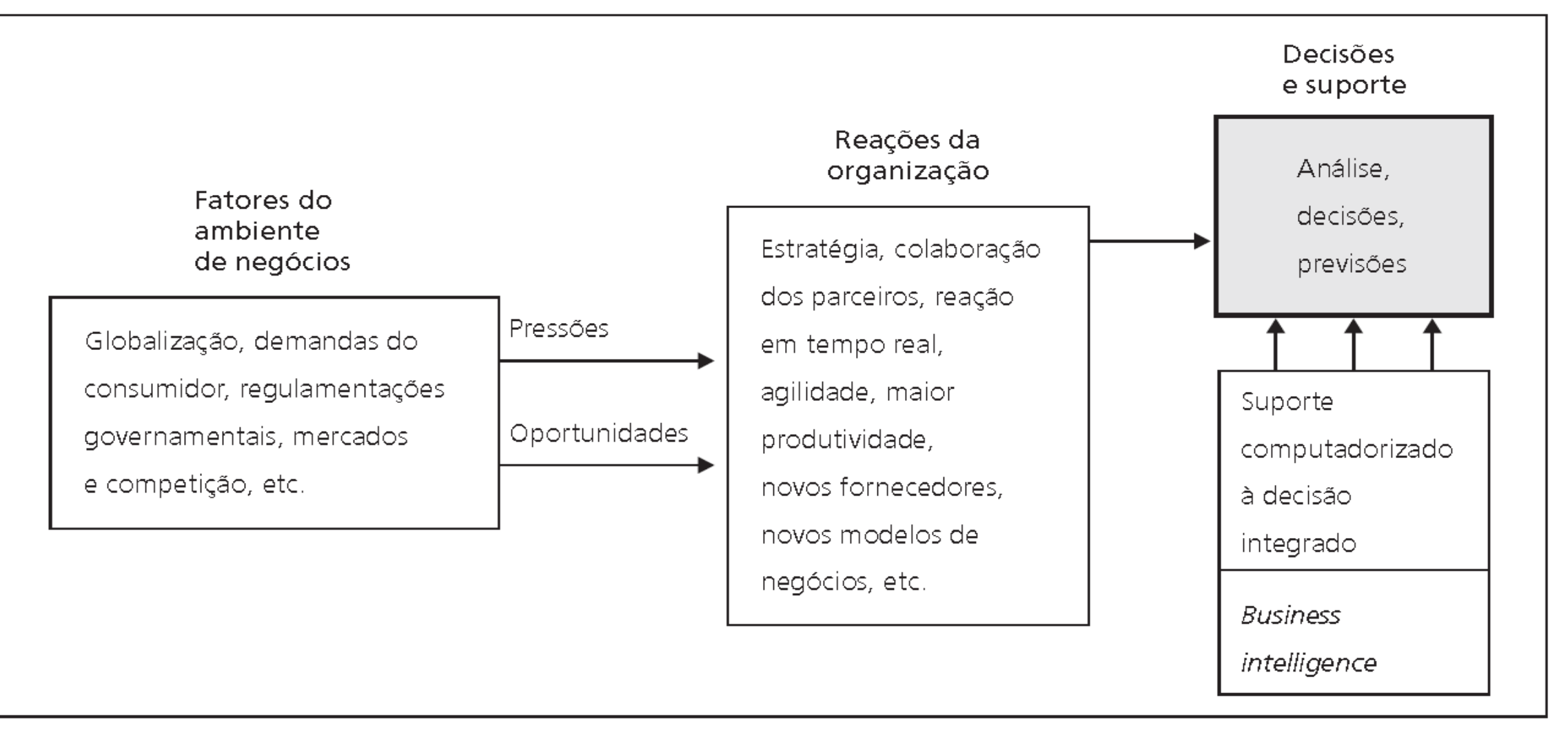

## SOLUÇÕES DE APOIO À TOMADA DE DECISÃO - MOTIVADORES

- Aumento da disponibilidade de hardware, software e recursos de rede
- Intensificação comunicação e colaboração em grupo
- Evolução das soluções de gerenciamento de dados
- Aumento da capacidade de gerenciamento de grandes repositórios de dados e Big Data
- Disponibilidade softwares para suporte analítico
- Superação dos limites cognitivos no processamento e armazenamento de informações
- Melhoria na gestão do conhecimento
- Disponibilidade de suporte a qualquer momento em qualquer lugar

# SOLUÇÕES DE APOIO A TOMADA DE DECISÃO - EVOLUÇÃO

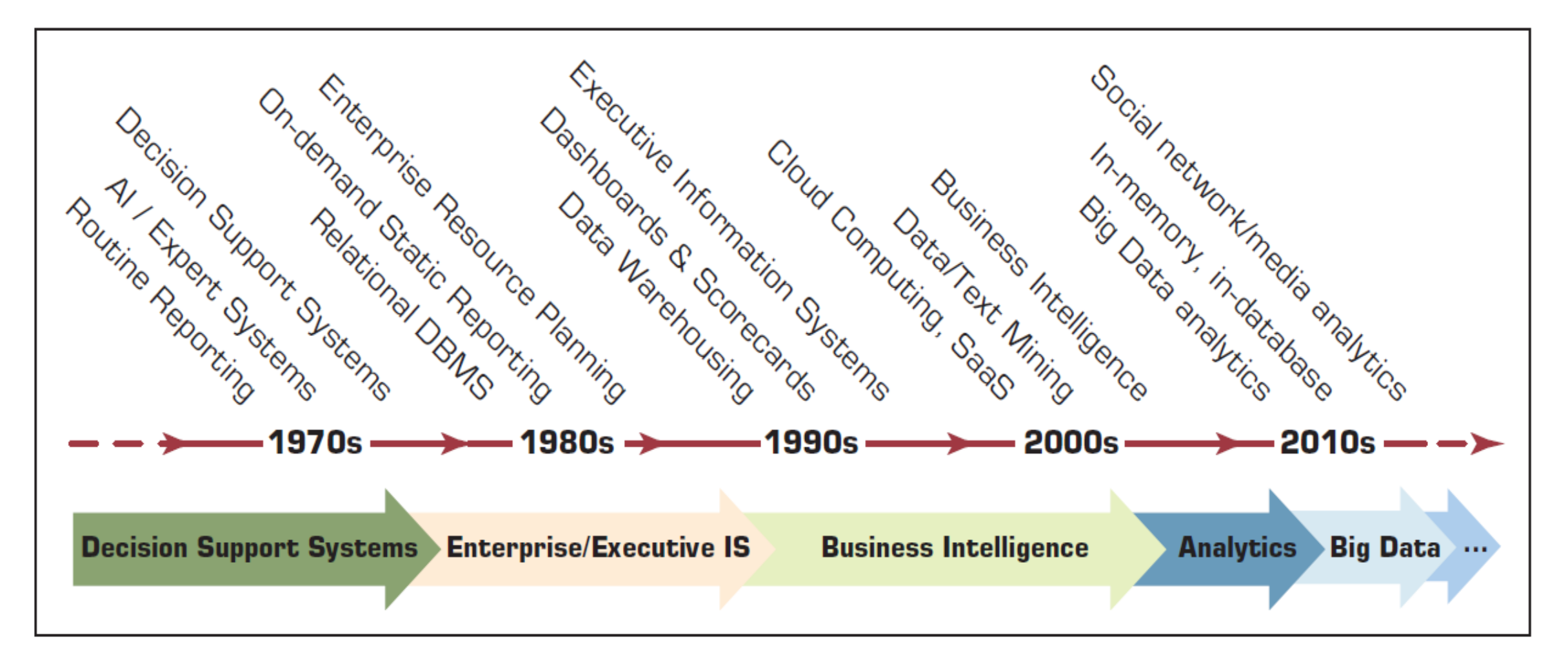

Figura 1.1 Modelo de pressões – reações – suporte de negócios - Fonte: (TURBAN ,2009)

## ANALYTICS- VISÃO GERAL

#### Benefícios

- Um termo relativamente novo / palavra-chave;
- Processo de desenvolvimento de decisões ou recomendações para ações baseadas em insights gerados a partir de dados históricos;
- De acordo com Institute for Operations Research and Management Science (INFORMS) :
	- Analytics representa a combinação de tecnologia informática, técnicas de gestão e estatística para resolver problemas reais.

## ANALYTICS- VISÃO GERAL

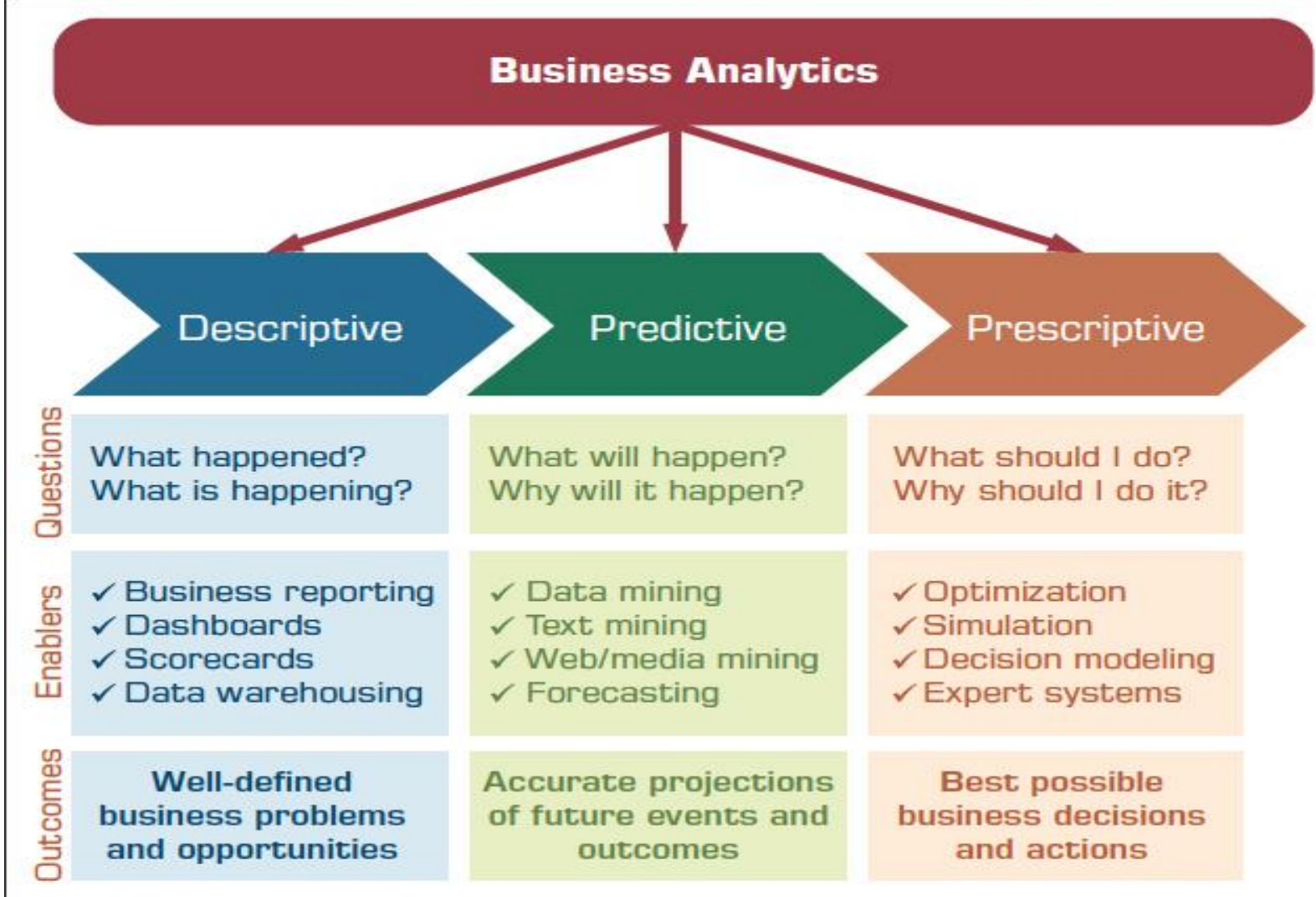

Copyright @ 2018, 2014, 2011, 2008 by Pearson Education, Inc.

## ANALYTICS- ANÁLISE DESCRITIVA

Análise descritiva ou de relatórios

Responde à pergunta sobre o que aconteceu

Análise retrospectiva de dados históricos

### Habilitadores:

- OLAP / DW
- Visualização de dados
	- Painéis e Scorecards
- Estatísticas descritivas

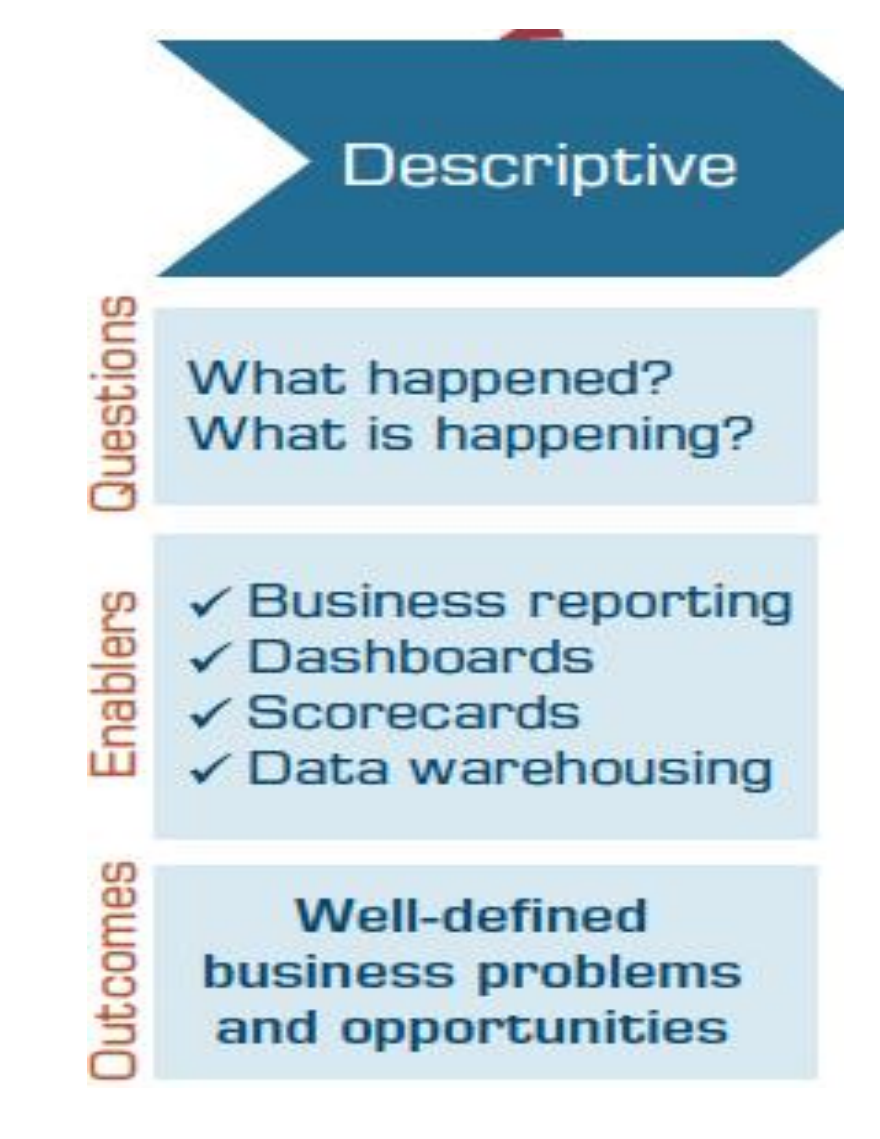

## ANALYTICS- ANÁLISE PREDITIVA

Pretende determinar o que provavelmente acontecerá no futuro (prevendo os eventos futuros)

Olhando os dados passados para prever o futuro

### Habilitadores

- Mineração de dados
- Mineração de texto / Web mining
- Previsão (séries temporais)

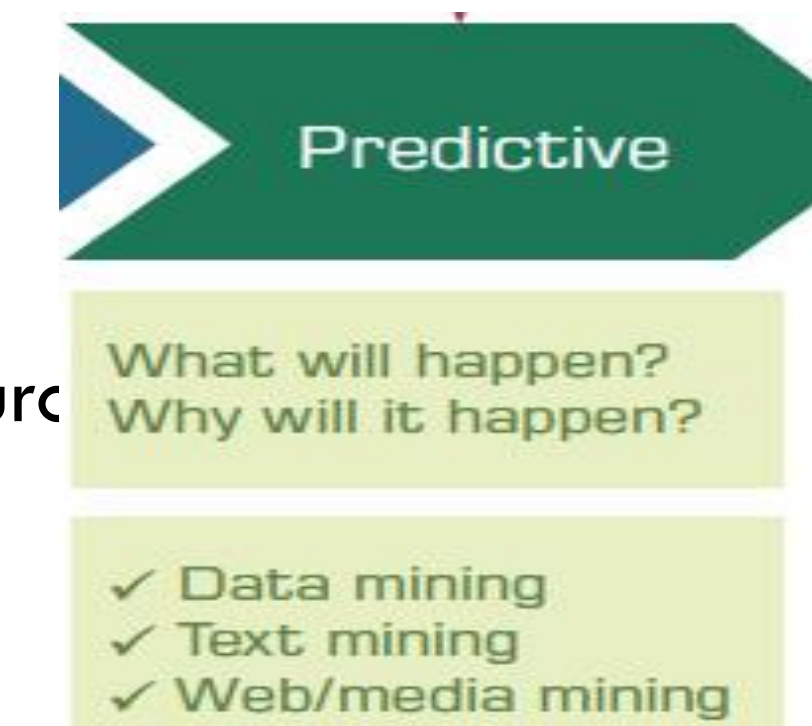

 $\checkmark$  Forecasting

**Accurate projections** of future events and outcomes

## ANALYTICS- ANÁLISE PRESCRITIVA

Pretende determinar a melhor decisão possível

Usa métodos descritivos e preditivos para criar as alternativas, e depois indica a melhor

### Habilitadores

- Otimização
- Simulação
- Modelagem de decisão multi-critérios
- Sistemas inteligentes

Análise aplicada a muitos domínios

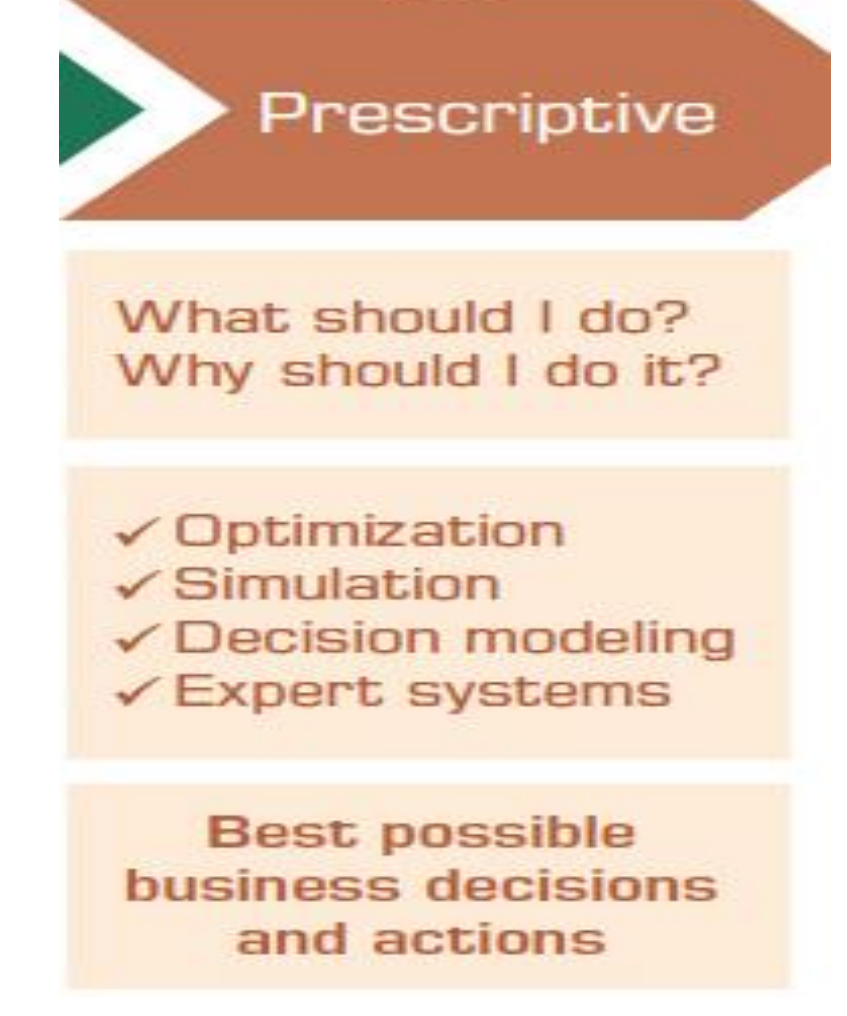

## ANALYTICS OU DATA SCIENCE?

Duas disciplinas separadas, mas interconectadas

Analytics:

 Procura fornecer observações operacionais em questões que sabemos ou sabemos que não sabemos.

#### Data Science:

Procura fornecer insights estratégicos em questões onde não sabemos o que não sabemos.

## ANALYTICS OU DATA SCIENCE?

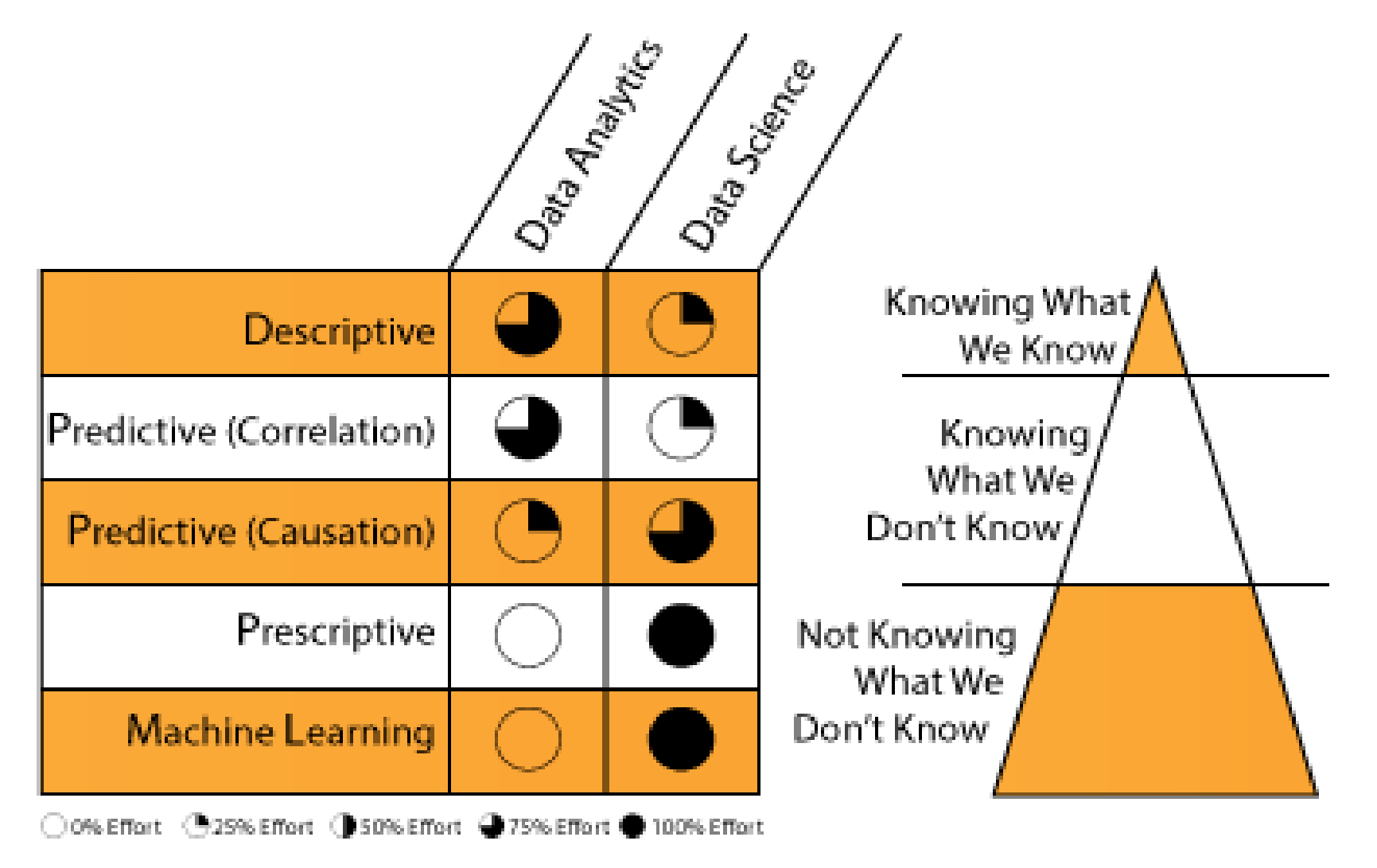

## ANALYTICS - CIENTISTA DE DADOS

#### Cientista de dados:

 De acordo Gartner, o papel do cientista de dados é fundamental para as organizações que buscam extrair informações dos ativos de informação e requer uma ampla combinação de habilidades que podem ser cumpridas melhor como equipe".

#### Um bom cientista de dados deve ter os seguintes traços:

- Curiosidade Explora os dados para encontrar as respostas
- Intuição Um bom senso de negócios.
- Habilidade para coleta de dados Como encontrar os dados relevantes
- Conhecimento de estatística Compreender as correlações
- Habilidade para Modelagem analítica Avaliar dados históricos para prever o futuro.
- Boa comunicação Capacidade de compreender e expressar os resultados obtidos com as análises.

## BUSINESS INTELLIGENCE

- O BI era tudo que se tinha relacionado ao uso de dados para suporte à tomada de decisão gerencial
- Agora, é parte da Business Analytics
	- $B =$  Análise descritiva

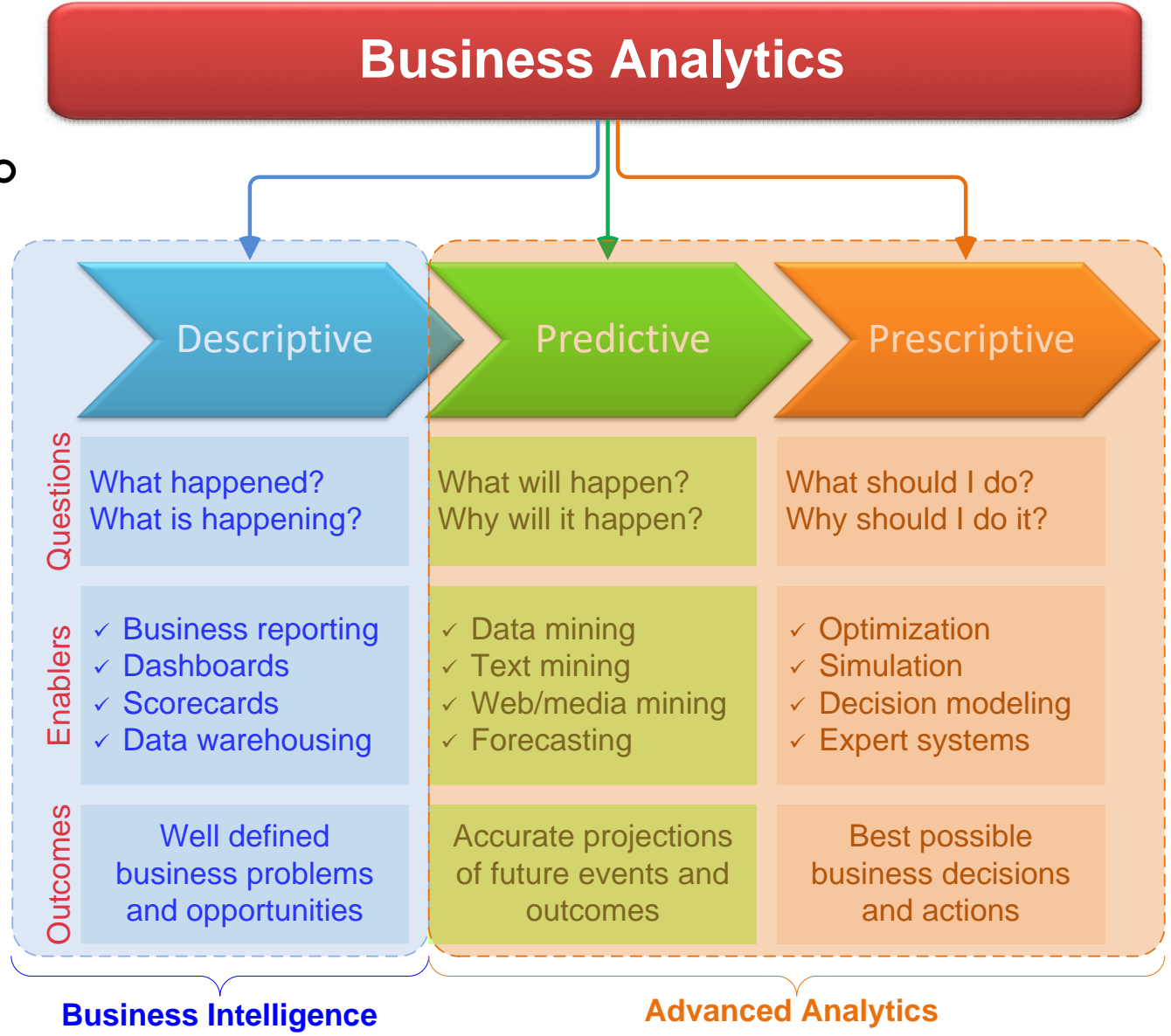

Figura 1.11 Three Types of Analytics - Fonte: (SHARDA,DELEN,TURBAN ,2017)

## INTELIGÊNCIA DE NEGÓCIOS - DEFINIÇÃO

[Definição ampla] Um termo guarda-chuva que combina arquiteturas, ferramentas, bancos de dados, ferramentas analíticas, aplicações e metodologias;

[Definição restrita] Ferramentas e técnicas de análise descritiva ;

## INTELIGÊNCIA DE NEGÓCIOS - EVOLUÇÃO

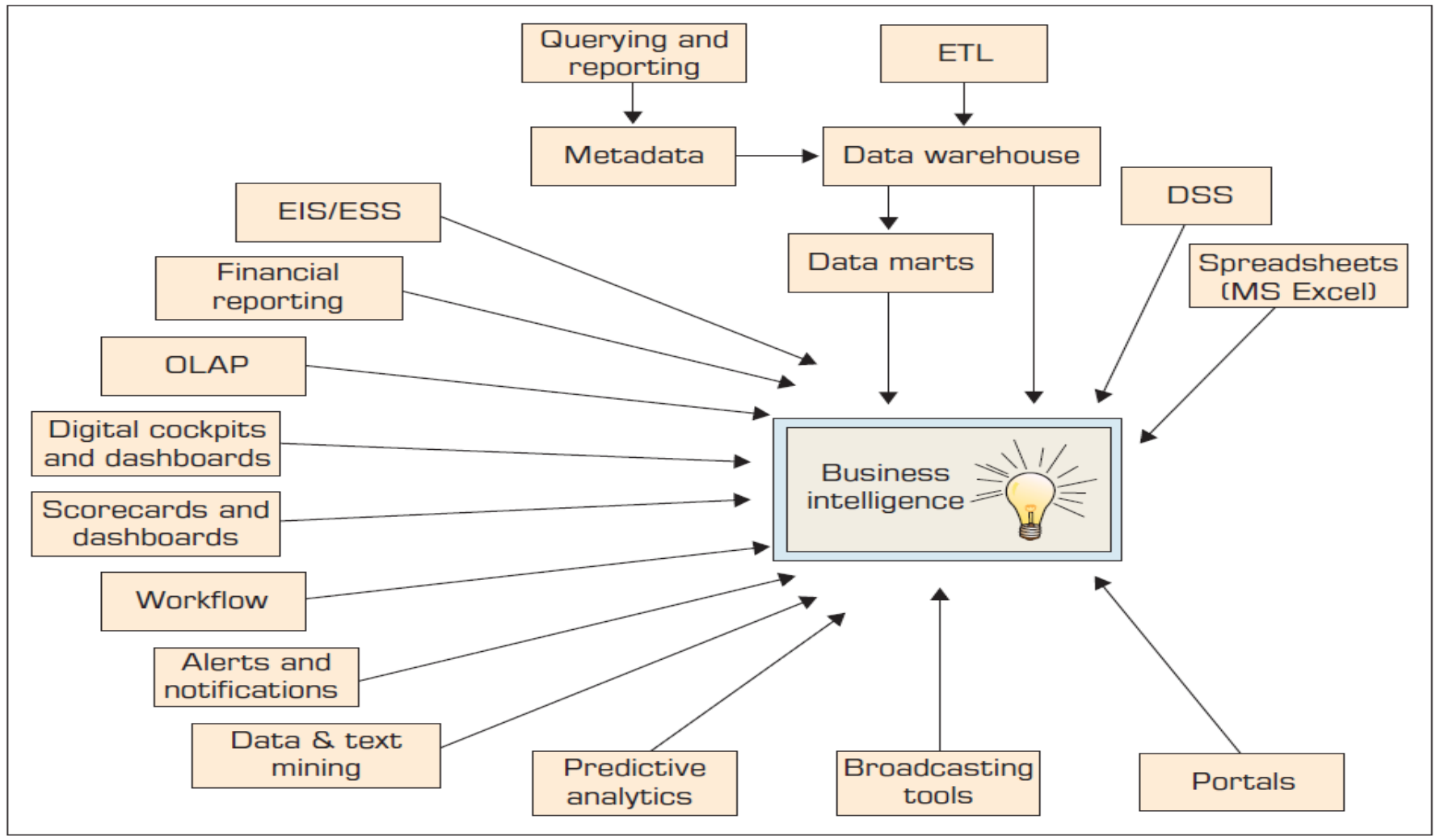

Figura 1.9 Evolution of Business Intelligence (BI) - Fonte: (SHARDA,DELEN,TURBAN ,2017)

## INTELIGÊNCIA DE NEGÓCIOS - COMPONENTES

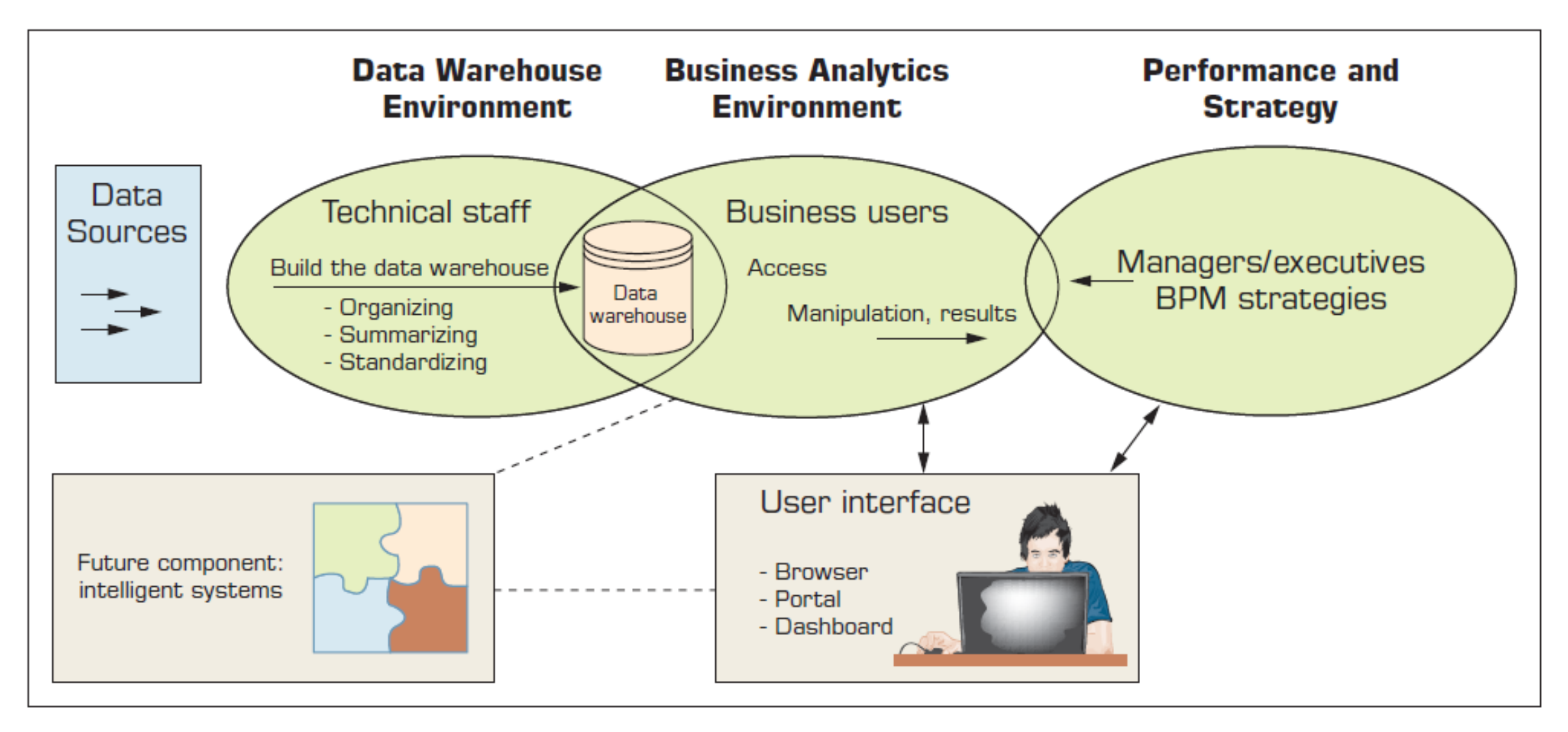

# INTELIGÊNCIA DE NEGÓCIOS – PROCESSO DE CRIAÇÃO

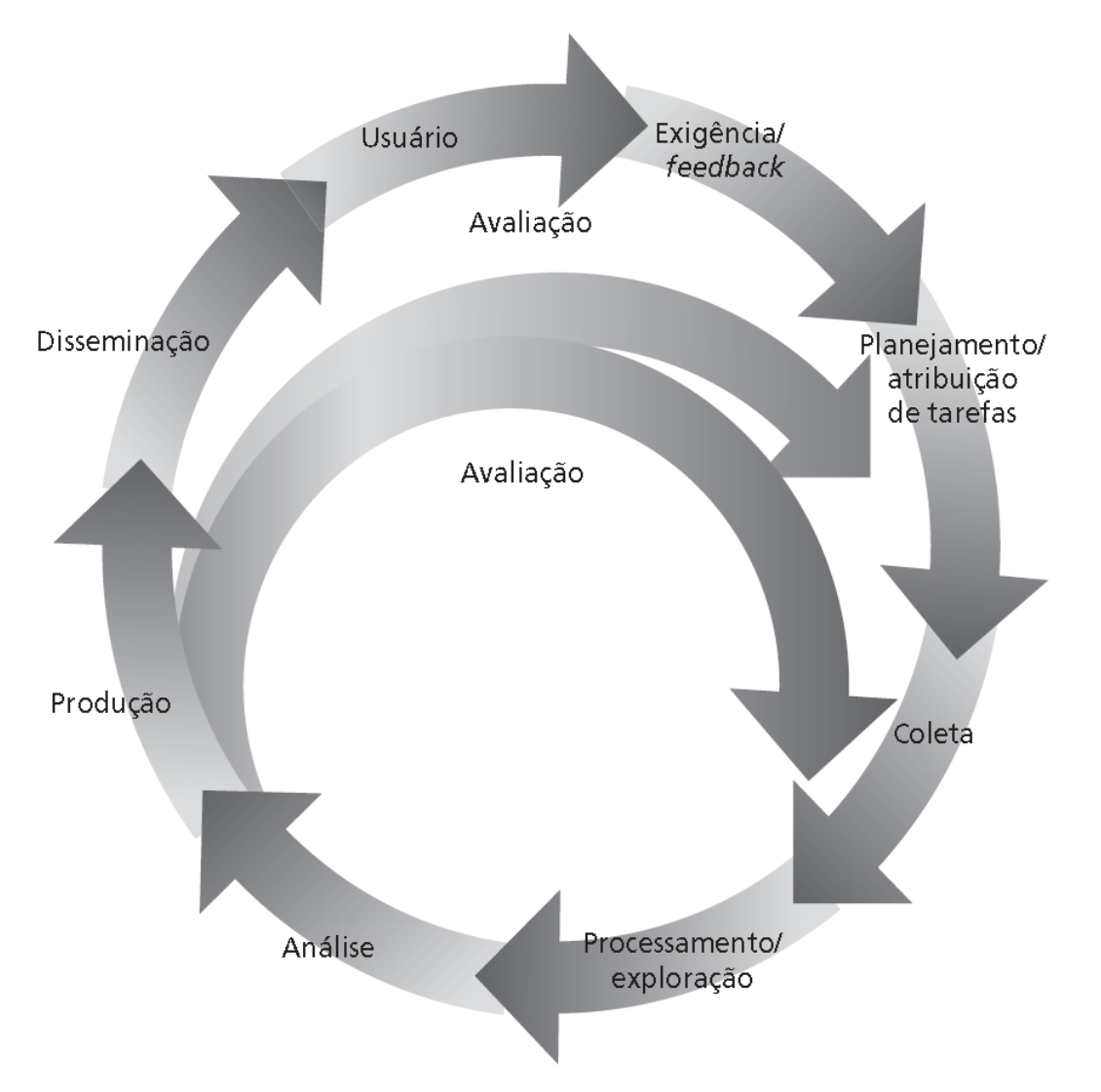

Figura 1.4 Processo de criação e uso da inteligência.- Fonte: Fonte: (TURBAN ,2009)

# INTELIGÊNCIA DE NEGÓCIOS - ADOÇÃO

- Planejamento e alinhamento com a estratégia de negócios
- Definir como o BI está ligado à definição e execução da estratégia
- Planejamento e execução de soluções de BI com foco nas necessidades estratégicas
- Escolher áreas chaves a serem atendidas com competências em BI
- Incentivar a interação entre as potenciais comunidades de usuários;
- Utilizar um centro de competências em BI para servir como um repositório e disseminador de melhores práticas de BI entre as diferentes área da organização.

# INTELIGÊNCIA DE NEGÓCIOS - ADOÇÃO

#### Aspectos Críticos a Serem Considerados

- Desenvolver ou adquirir soluções de BI
	- Fazer versus comprar
- Justificar e analisar o custo-benefício
	- Um esforço desafiador, por quê?
- Garantir a Segurança
- Proteção de Privacidade
- Integração em outros sistemas e aplicativos

# INTELIGÊNCIA DE NEGÓCIOS - ADOÇÃO

#### Benefícios

- Economia de tempo
- Versão única da verdade
- Melhoria em estratégias e planos
- Processos mais eficientes
- Redução de custos
- Relatórios mais rápidos e precisos
- Melhoria da tomada de decisões
- Melhor serviço ao cidadão
- Aumento de receitas
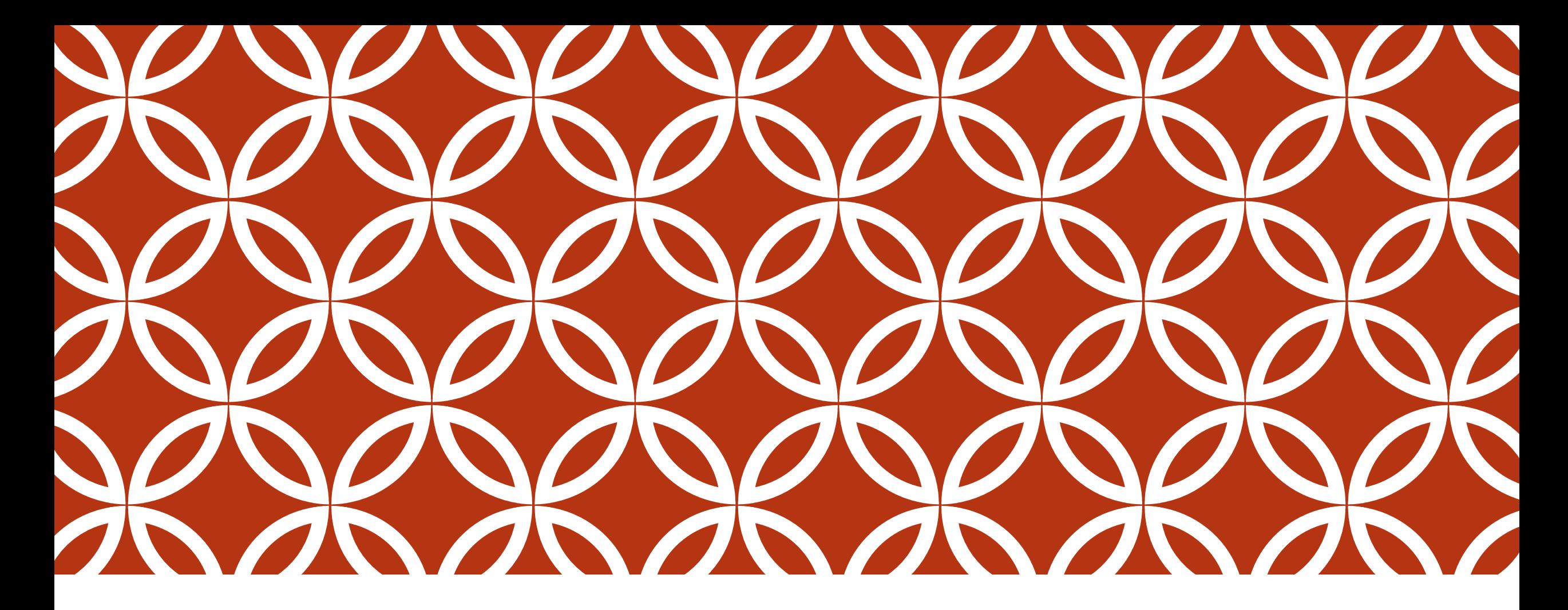

### **BUSSINESS INTELIGENCE - BI E** QLIKSENSE

AULA 02

### AULA PRÁTICA APRESENTAÇÃO DAS FERRAMENTAS

Apresentação do Software Qliksense Desktop (Uso gratuito);

Arquivo de dados:

https://drive.google.com/file/d/1QK1-[M0ubxJzko4mviz0\\_EMhqAUZwSP4M/view?usp=sharing](https://drive.google.com/file/d/1QK1-M0ubxJzko4mviz0_EMhqAUZwSP4M/view?usp=sharing)

Arquivo do painel

[https://drive.google.com/file/d/1INzVUAlOQB0-](https://drive.google.com/file/d/1INzVUAlOQB0-6yp2bijAEkfcrvaMNKgl/view?usp=sharing) 6yp2bijAEkfcrvaMNKgl/view?usp=sharing

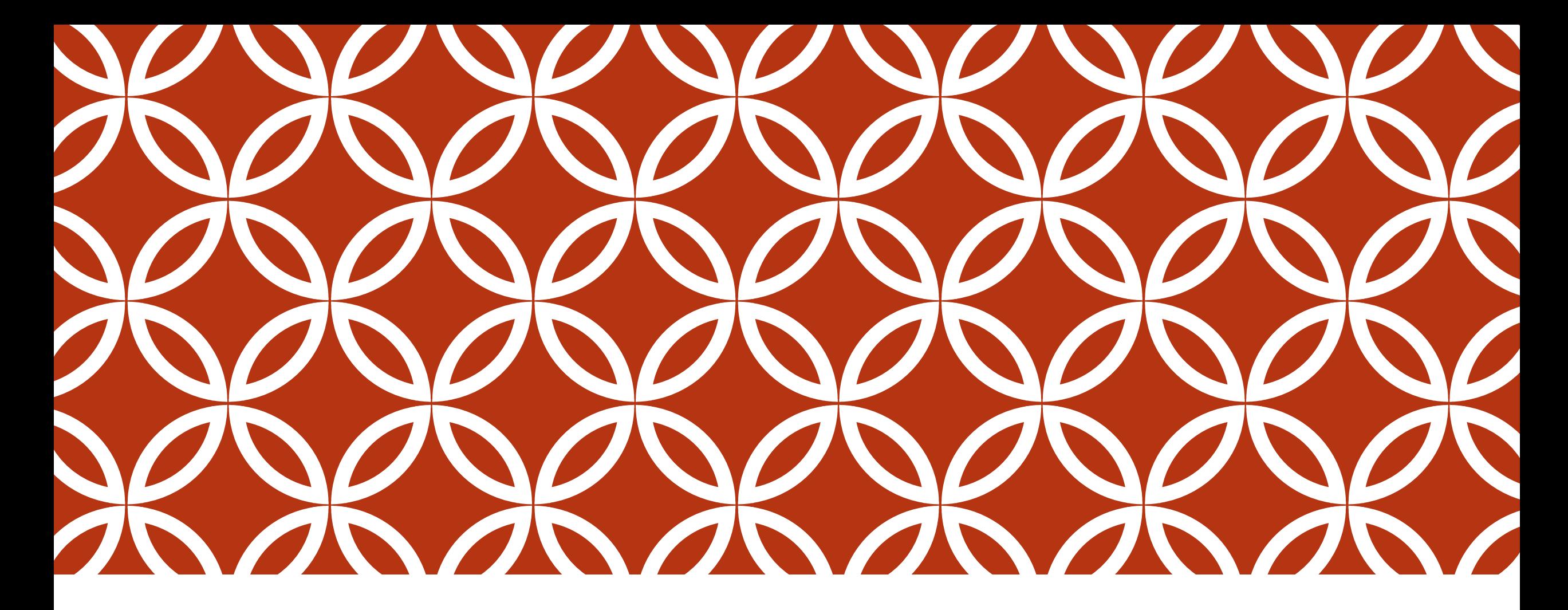

### **BUSSINESS INTELIGENCE - BI E** QLIKSENSE

AULA 03

# INTELIGÊNCIA DE NEGÓCIOS - COMPONENTES

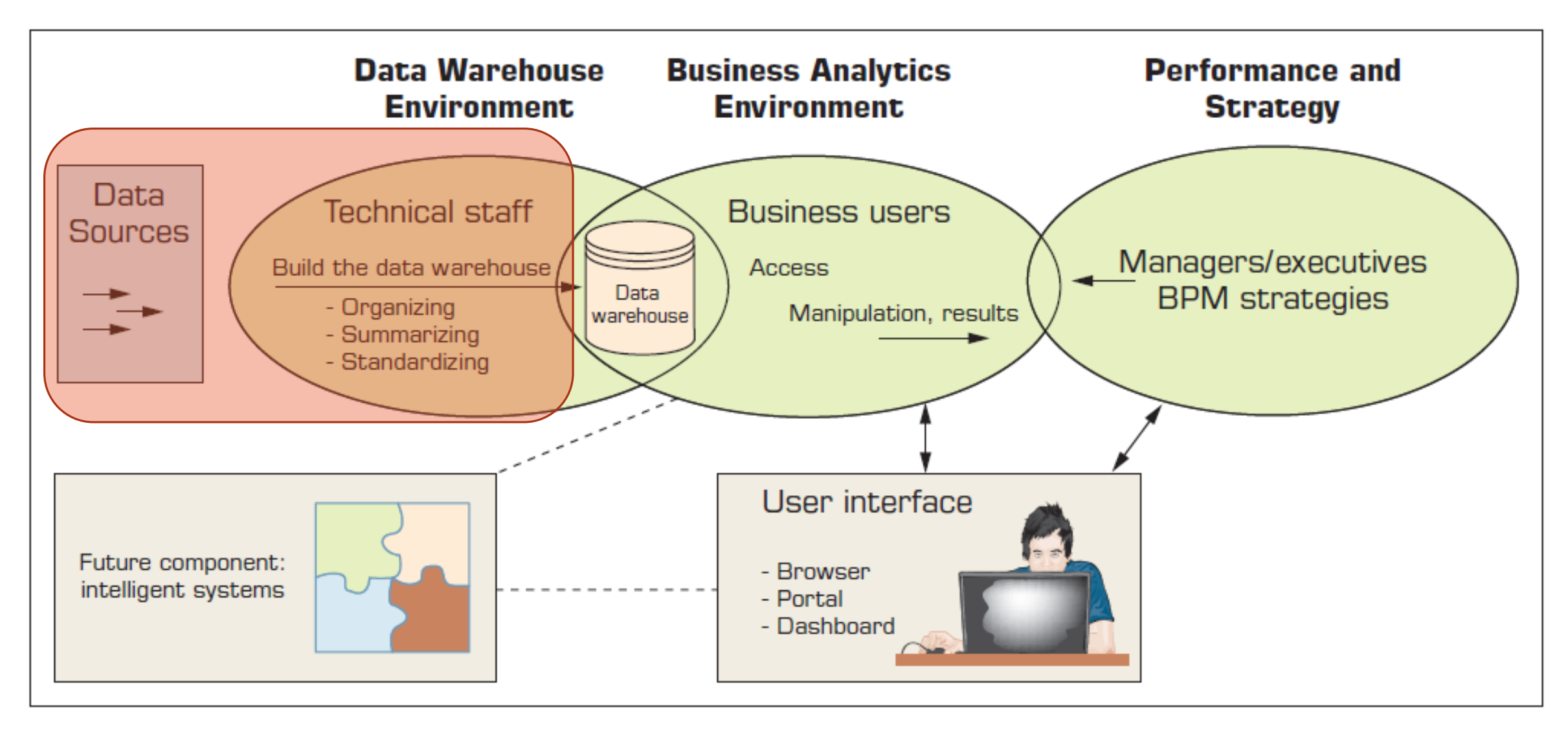

Figura 1.10 A High-Level Architecture of BI - Fonte: (SHARDA,DELEN,TURBAN ,2017)

### DADOS - NATUREZA

- Dados: uma coleção de fatos
- Geralmente obtido como resultado de experiências ou observações;
- Os dados podem consistir em números, palavras, imagens, ...
- Os dados são o menor nível de abstração (do qual são derivadas informações e conhecimento)
- Os dados são fonte de informação e conhecimento.
- Qualidade de dados e integridade de dados são críticas para análise

## DADOS - NATUREZA

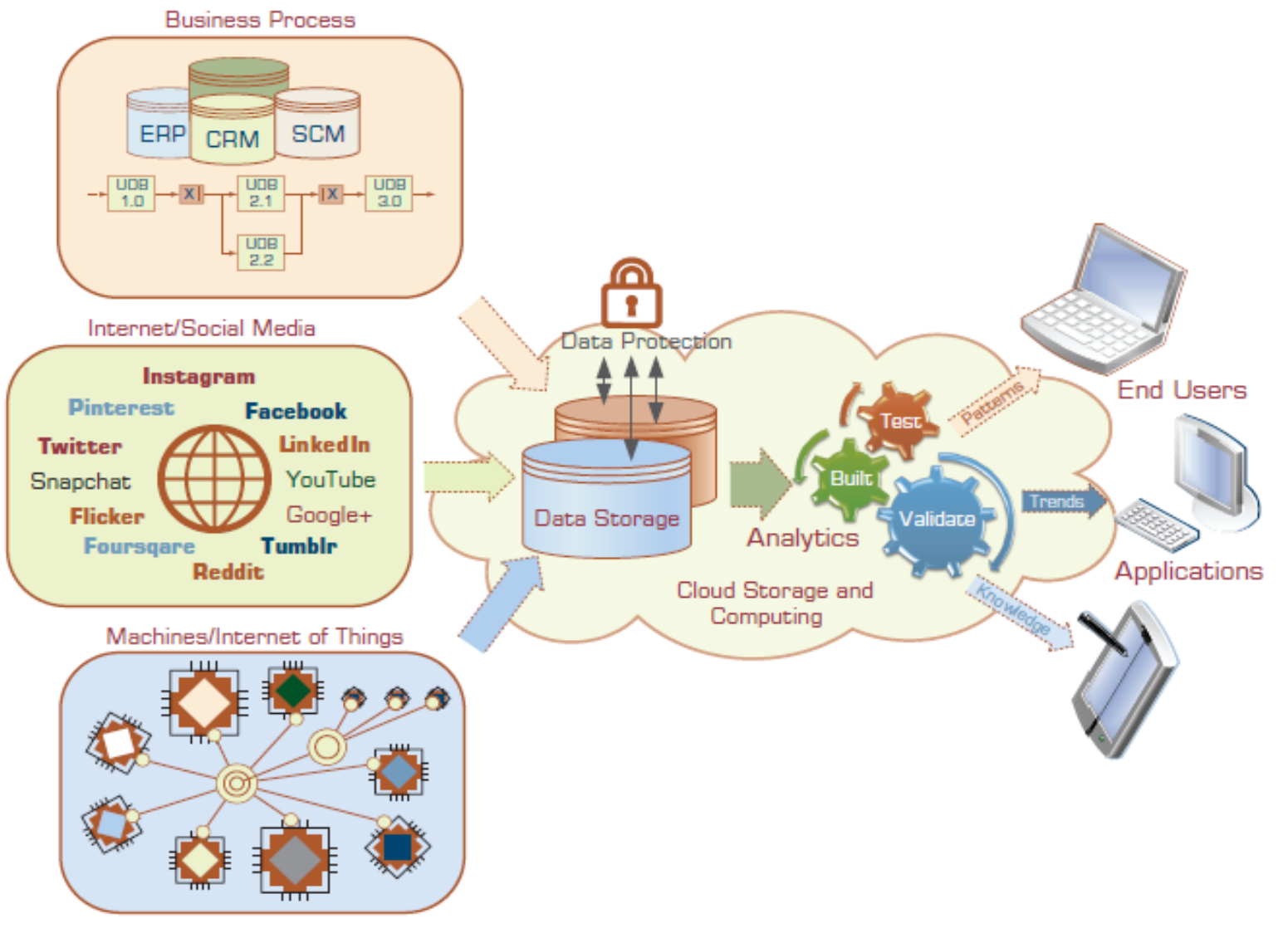

### DADOS - TAXONOMIA

 $Dados = fatos$ 

#### Dados estruturados

Destinado a computadores para processar

Numérico versus nominal

Dados não estruturados / textuais Destinado a humanos para processar / digerir

### Dados semiestruturados?

XML, HTML, arquivos de log, etc.

### DADOS - TAXONOMIA

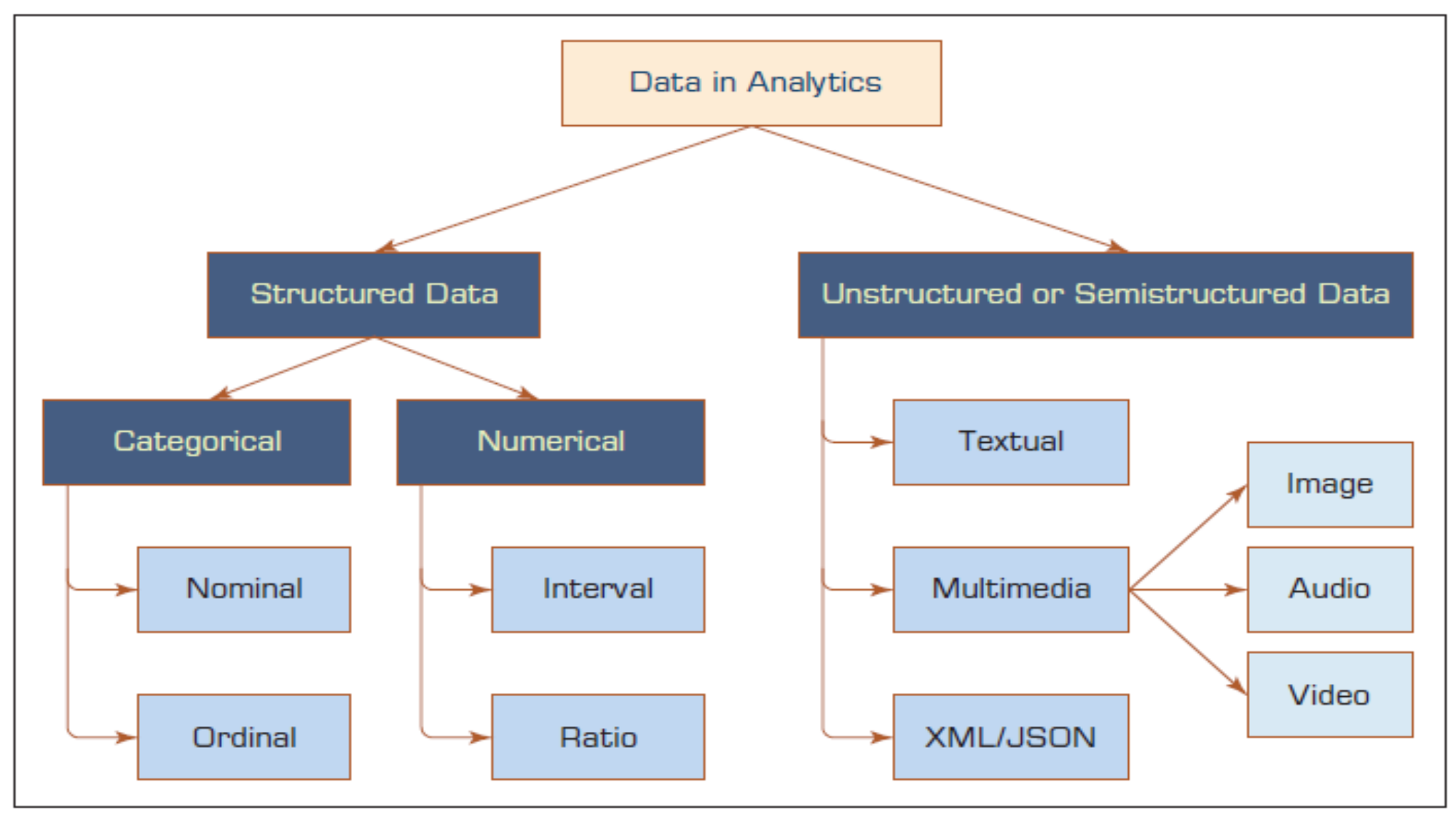

- Os dados do mundo real estão sujos, desorganizados, excessivamente complexos e imprecisos
- Não estão prontos para análise!
- Faz-se necessário preparar os dados para análise:
- Consolidação de dados
- Limpeza de dados
- Transformação de dados
- Redução de dados

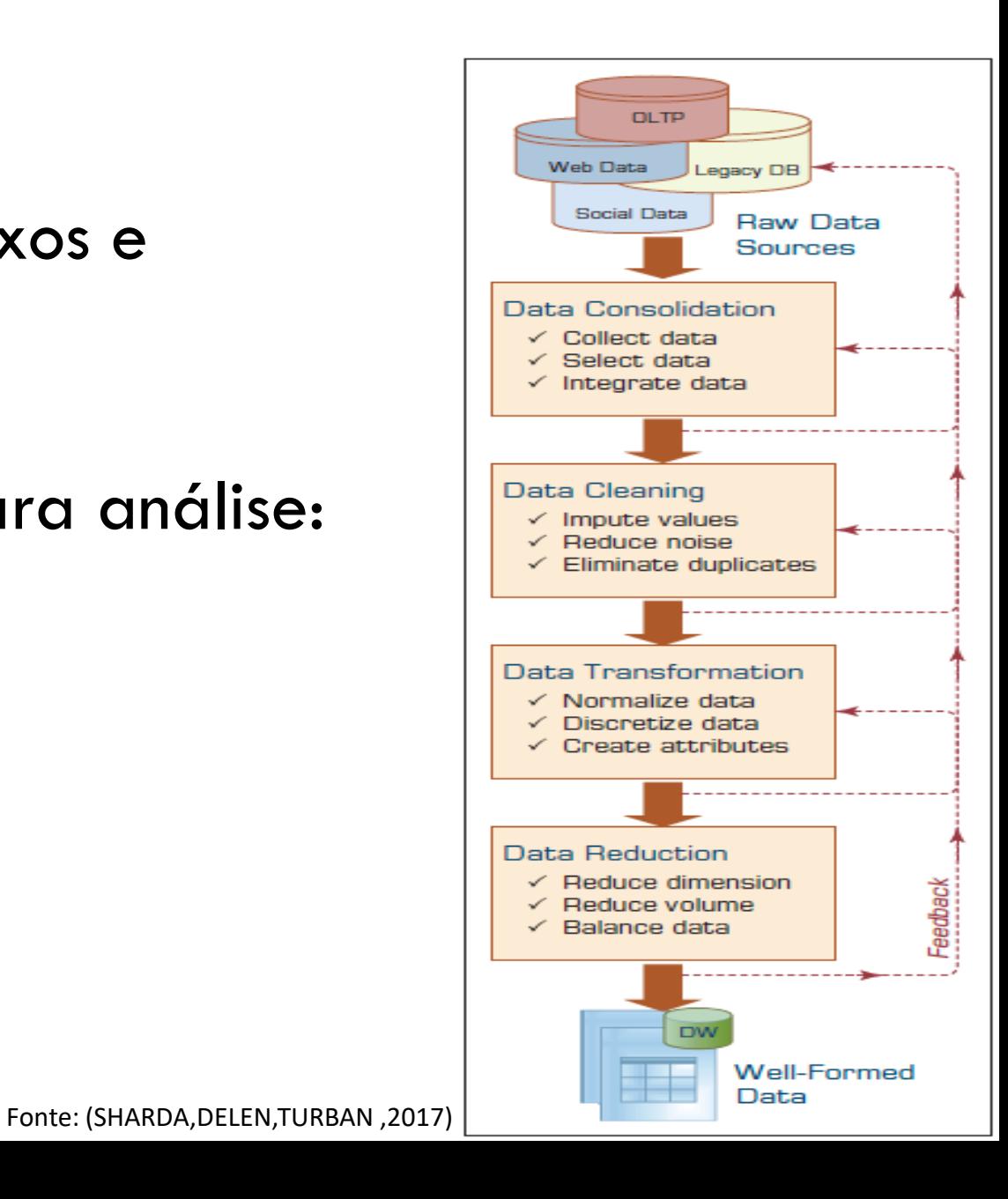

#### Consolidação de dados

- Acessar e coletar dados
	- Consultas SQL;
	- **Softwares agentes;**
	- Web services;
- Selecionar e filtrar os dados
	- Experiências no domínio;
	- Consultas SQL;
	- Testes estatísticos.
- **Integrar e unificar os dados** 
	- Experiências no domínio;
	- Consultas SQL;
	- Mapeamento de dados orientados à ontologia

#### Limpeza de dados

- Tratar dados nulos e vazios no conjunto de dados
	- Preencher campos vazios e nulos com valores mais apropriados (médias, medianas, mínimo, máximo, moda, etc);
	- Recodificar valores vazios e nulos com uma constante, como "NI";
	- Remover registros com dados nulos e vazios;
	- Não fazer nada;
- Identificar e reduzir ruídos nos dados
	- Identificar os pontos extremos (outliers) nos dados com técnicas estatísticas simples ( tais como médias e desvios padrões);
	- Identificar os pontos extremos (outliers) nos dados com análise de cluster e então removê-los ou suavizá-los por meio de regressão ou médias simples;
- Encontrar e eliminar dados errados
	- Identificar valores errados nos dados (diferente de outlier), e após identificá-los usar experiência de domínio para corrigi-los ou remover os registros com valores errados;

#### Transformação de dados

#### Normalizar dados

- Reduzir a amplitude dos dados em cada variável numérica para padronizar a amplitude (por exemplo 0 a 1, ou -1 a 1) por meio do uso de uma variedade de técnicas de normalização e scaling.
- Padronizar tipos de dados ( datas, escalas de medidas, etc)
- Discretizar os dados
	- Se for necessário converter varáveis numéricas em representações discretas usando amplitudes ou técnicas de fragmentação por frequência.
	- Para varáveis categóricas, reduzir o número de valores aplicando conceitos de hierarquias apropriados.

#### Construir novos atributos

 Derivar novas e mais informativas variáveis a partir de varáveis existentes usando uma ampla gama de funções matemáticas (adicionais, multiplicações entre outras)

#### Redução de dados

- Reduzir o número de atributos
	- Análise de componentes principais, análise de correlação.

#### Reduzir o número de registros

Amostragem aleatória, amostragem estratificada, amostragem orientada por conhecimento especializado.

#### Balanceamento de dados

Fazer oversample das classes menos representativas ou undersample da classe mais representativa.

## O QUE É UM DATA WAREHOUSE?

Um repositório físico onde os dados relacionais são especialmente organizados para fornecer dados corporativos limpos em um formato padronizado

Um banco de dados relacional? (Então qual é a diferença?)

"O data warehouse é uma coleção de bases de dados integradas, orientadas a assuntos, projetadas para suportar funções DSS, onde cada unidade de dados não é volátil e relevante em algum momento no tempo

# INTELIGÊNCIA DE NEGÓCIOS - COMPONENTES

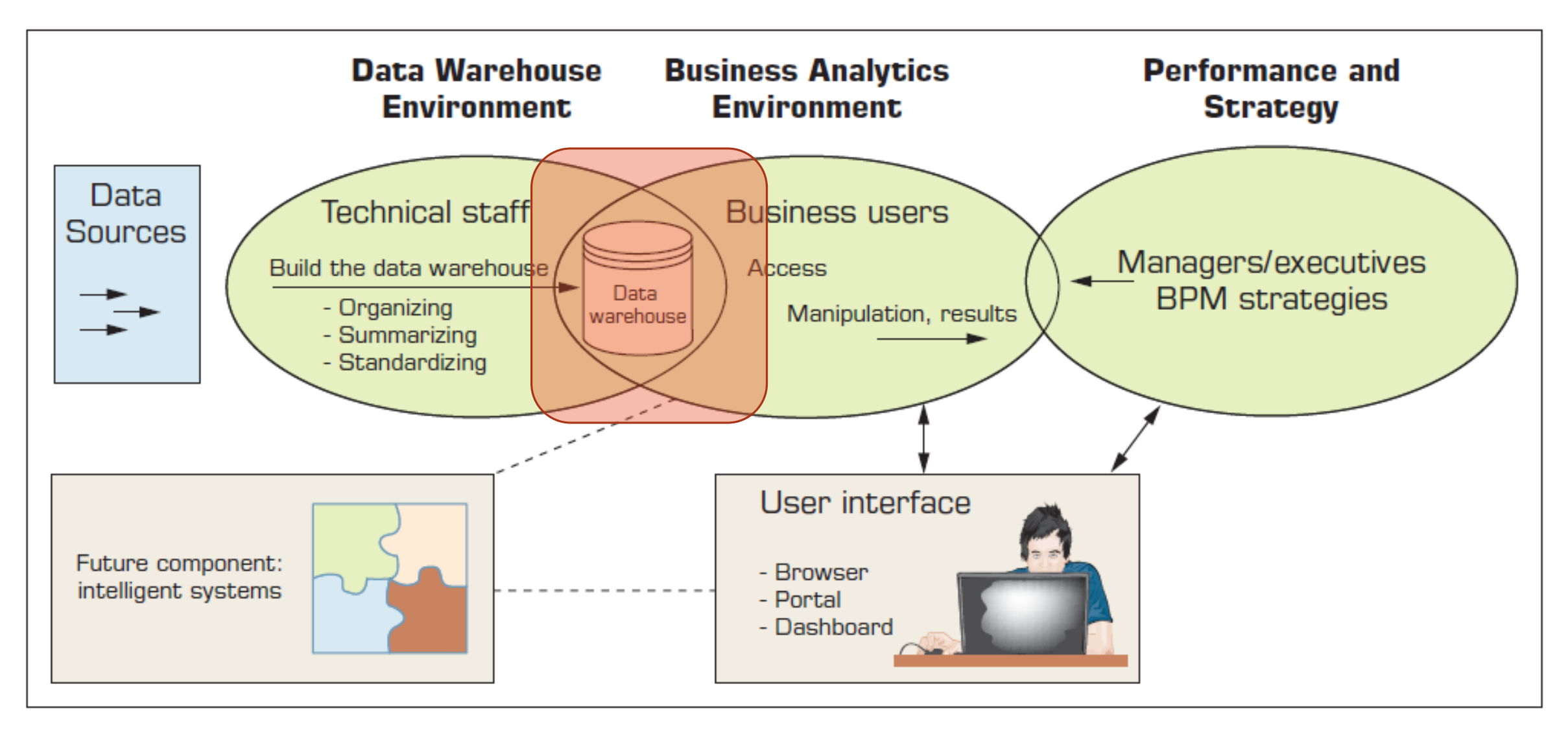

Figura 1.10 A High-Level Architecture of BI - Fonte: (SHARDA,DELEN,TURBAN ,2017)

## PERSPECTIVA HISTÓRICA PARA DATA WAREHOUSING

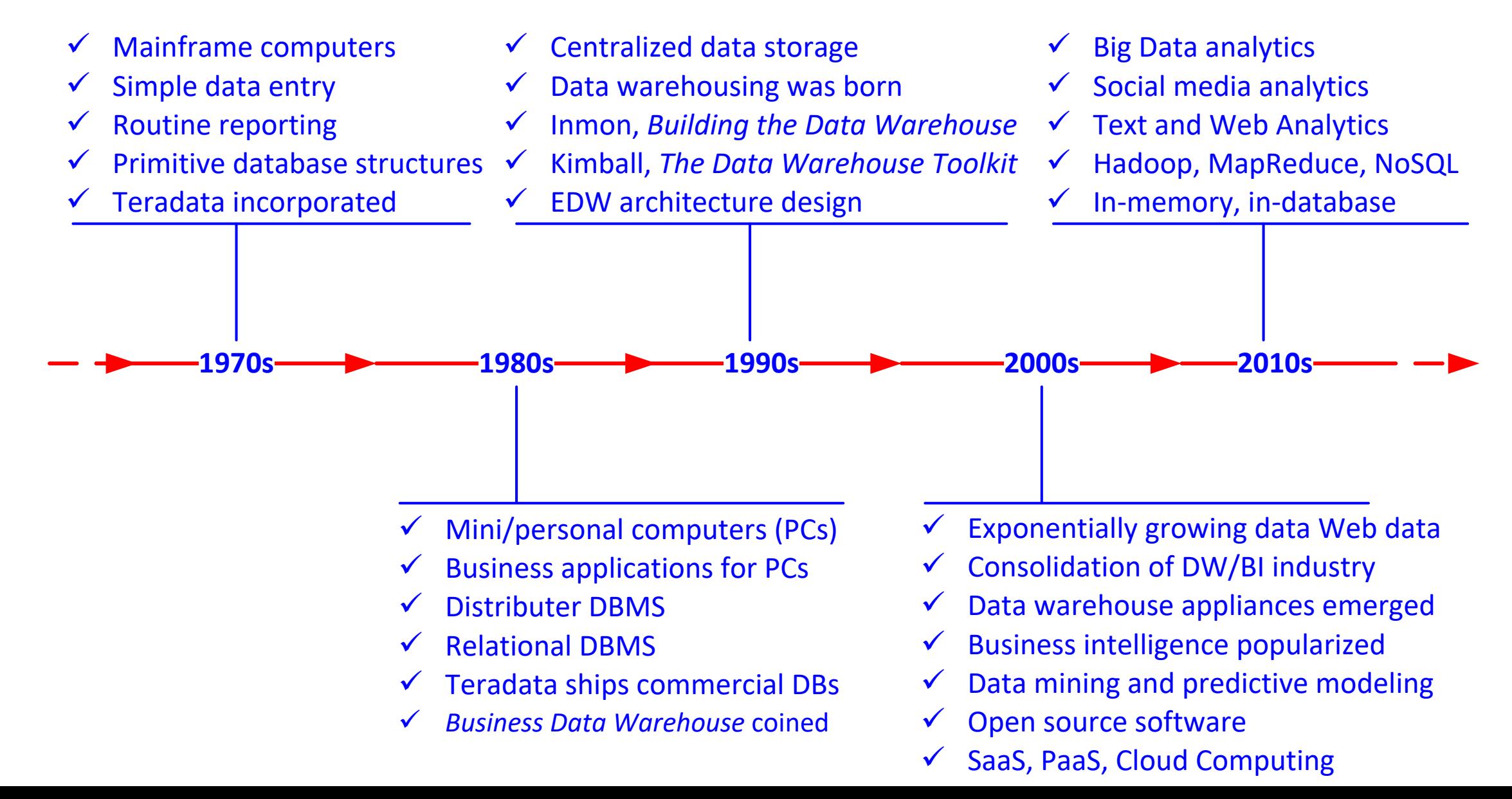

# CARACTERÍSTICAS DOS DWS

- Orientado a assuntos
- Integrado
- Variante de tempo (séries temporais)
- Não volátil
- Resumido
- Não normalizado
- **Metadados**
- Baseado na Web,
- Relacional / multidimensional
- Cliente / servidor

### DATA MART

Um "DW" departamental de pequena escala que armazena apenas dados limitados / relevantes

Data mart dependentes

Um subconjunto que é criado diretamente de um data warehouse

Data mart independente

Um pequeno data warehouse projetado para uma unidade de negócios estratégica ou um departamento

## OUTROS COMPONENTES DE DW

### Repositório de dados operacionais (ODS)

 Um tipo de banco de dados freqüentemente usado como uma área provisória para um data warehouse

#### Oper marts

Um data mart operacional

#### Data warehouse corporativos (EDW)

Um data warehouse para toda a empresa

#### Metadados - "dados sobre dados"

Os metadados descrevem o conteúdo de um data warehouse e sua coleta e utilização

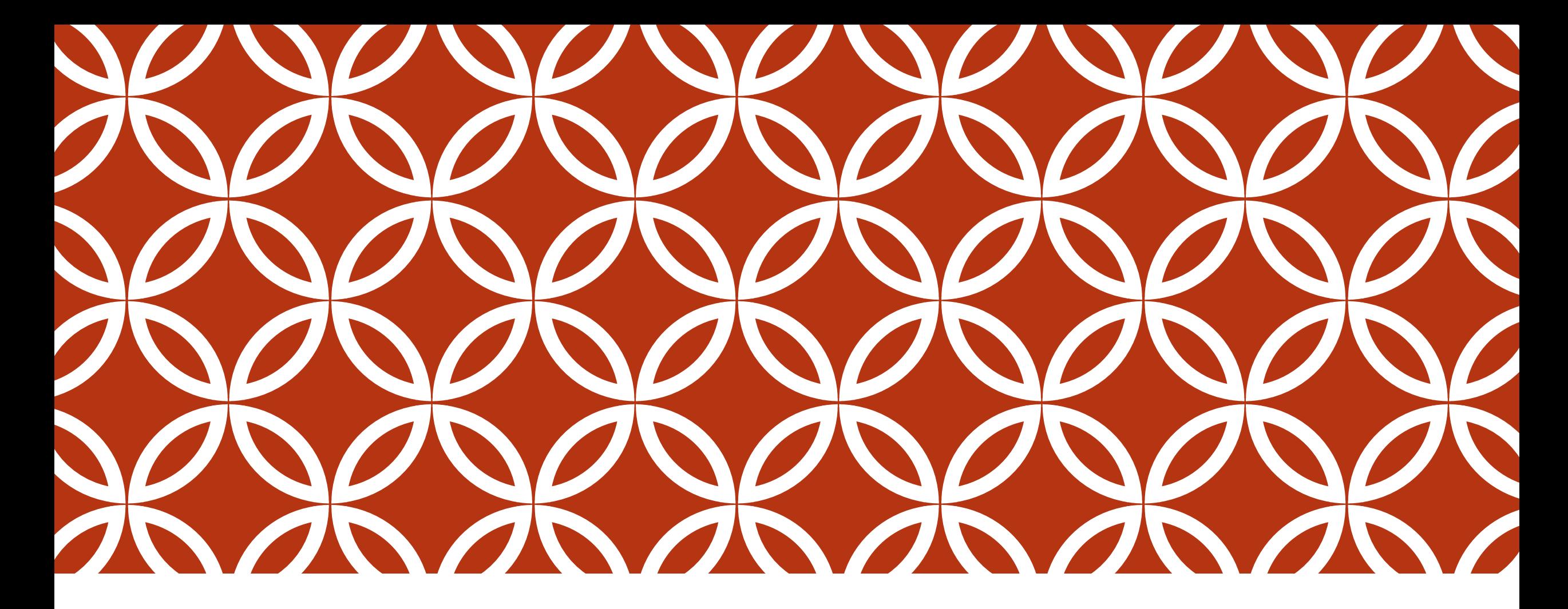

### **BUSSINESS INTELIGENCE - BI E** QLIKSENSE

AULA 04

### AULA PRÁTICA PRÉ-PROCESSAMENTO DOS DADOS

Apresentação do conjunto de dados a ser utilizado

Carga e pré-processamento dos dados selecionados utilizando a ferramenta *Qliksense Desktop.*

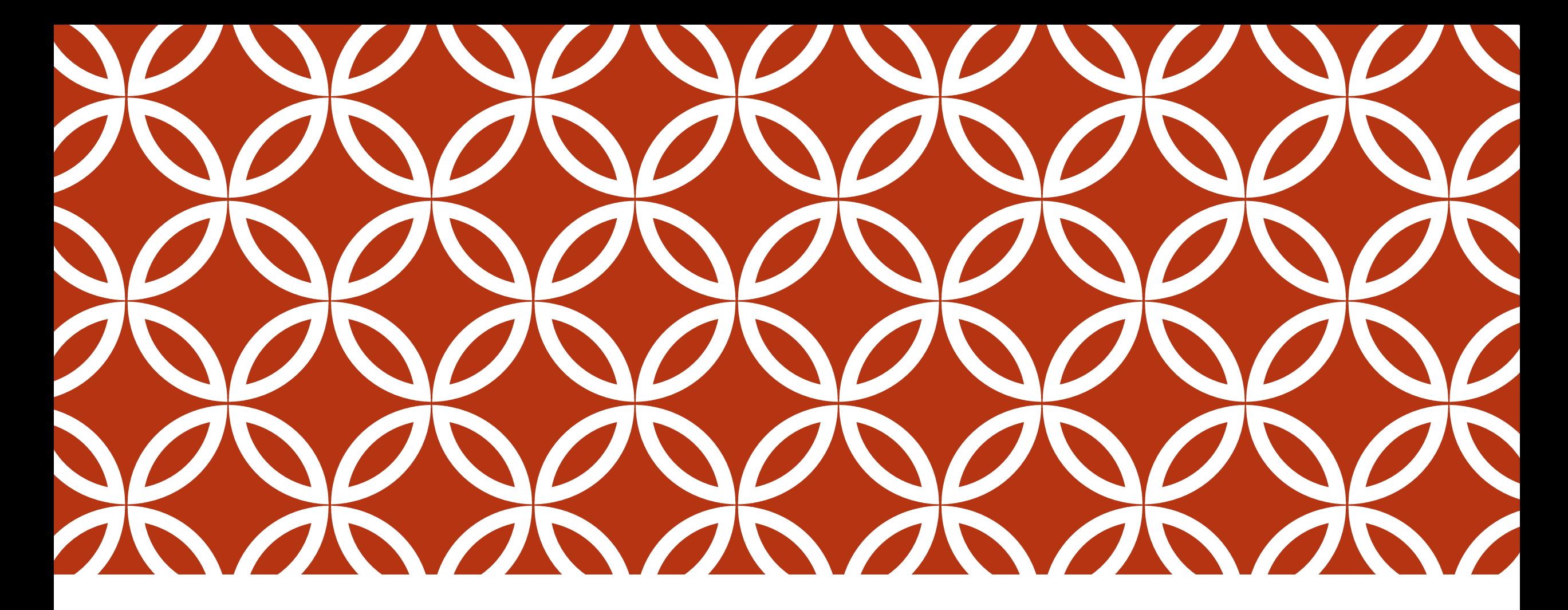

### **BUSSINESS INTELIGENCE - BI E** QLIKSENSE

AULA 05

# INTELIGÊNCIA DE NEGÓCIOS - COMPONENTES

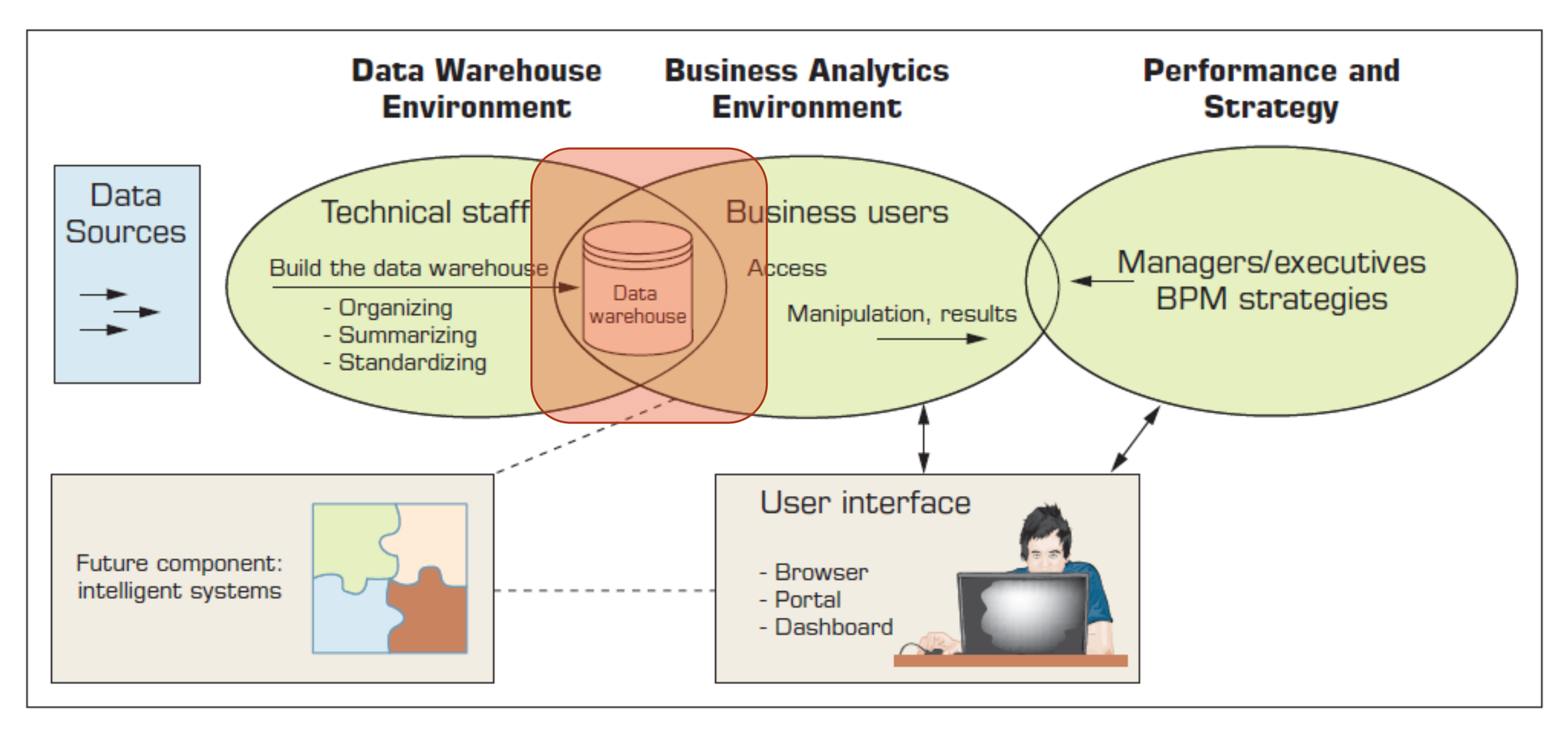

Figura 1.10 A High-Level Architecture of BI - Fonte: (SHARDA,DELEN,TURBAN ,2017)

## ARQUITETURA GENÉRICA DE DW

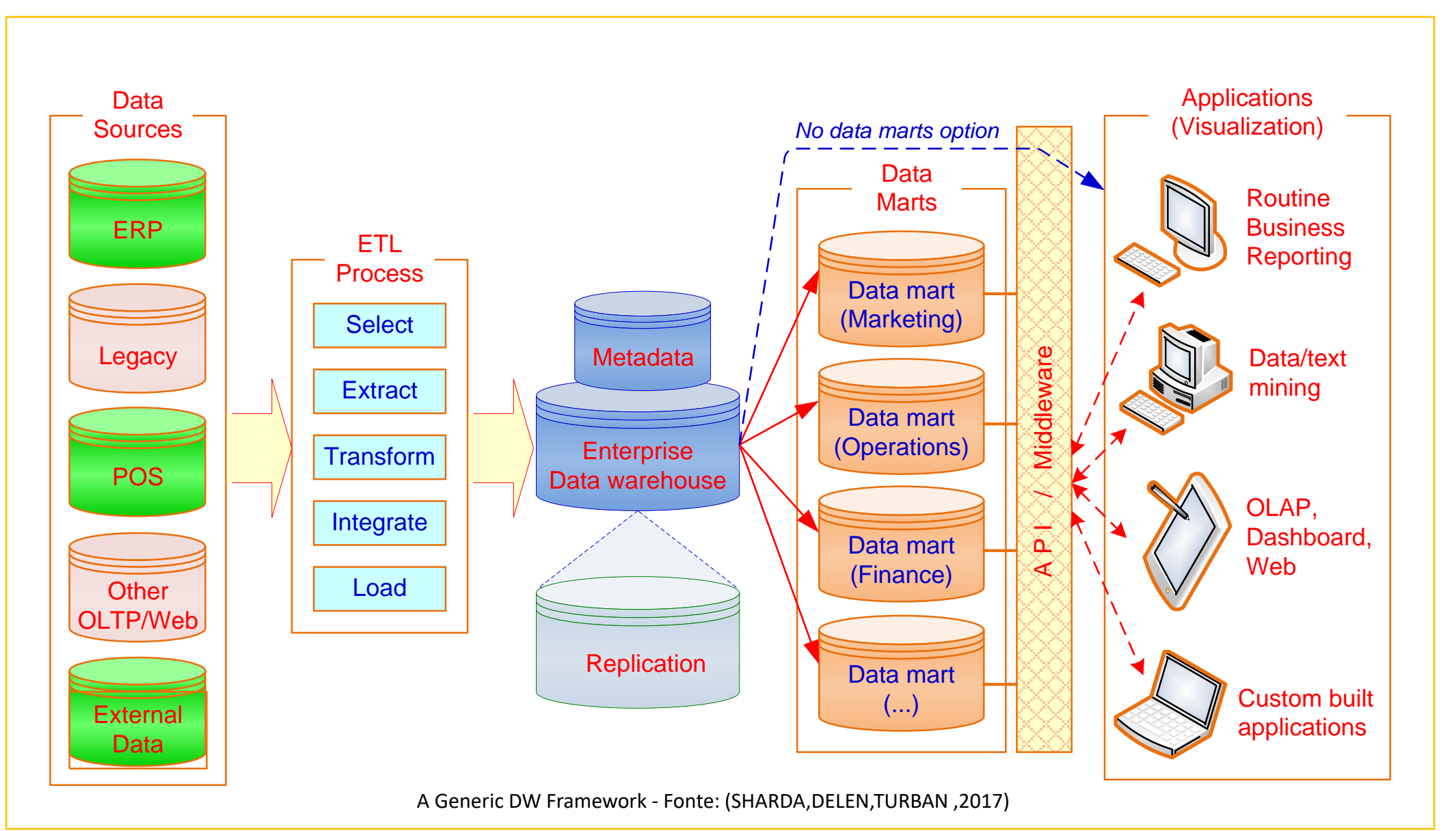

### ARQUITETURAS DE DW

#### Arquitetura de três camadas

- Software de aquisição de dados (back-end)
- O data warehouse que contém os dados e software
- Software de cliente (front-end) que permite aos usuários acessar e analisar dados do repositório

#### Arquitetura de duas camadas

- As primeiras duas camadas na arquitetura de três camadas são combinadas em uma
- ... às vezes há apenas um nível?

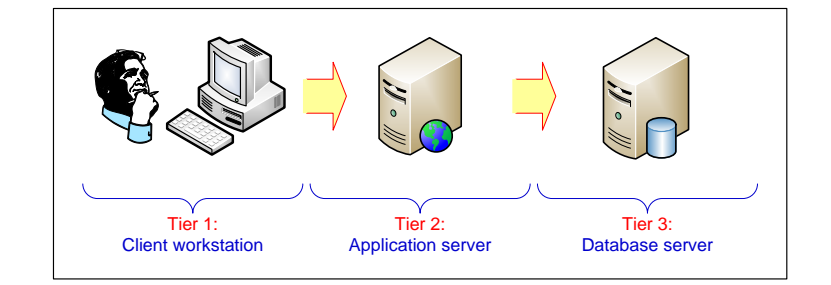

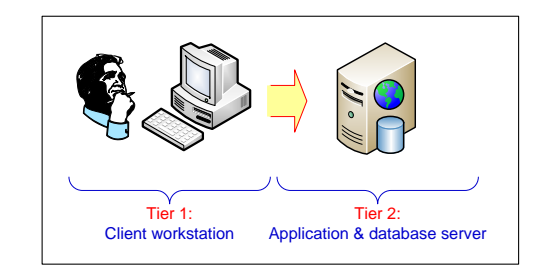

### ARQUITETURAS DE DW

Questões a serem consideradas ao decidir qual arquitetura usar:

- Qual sistema de gerenciamento de banco de dados (SGBD) deve ser usado?
- Processamento paralelo e / ou particionamento serão usados?
- Ferramentas de migração de dados serão usadas para carregar o data warehouse?
- Quais ferramentas serão usadas para suportar a recuperação e análise de dados?

### ARQUITETURAS DE DW

Dez fatores que potencialmente afetam a decisão de seleção de arquitetura

- Interdependência da informação entre unidades organizacionais
- Necessidades de informação da alta administração
- Urgência de necessidade de um data warehouse
- Natureza das tarefas do usuário final
- Restrições de recursos
- Visão estratégica do data warehouse antes da implementação
- Compatibilidade com sistemas existentes
- Habilidade perceptível da equipe de TI interna
- Problemas técnicos e Fatores sociais / políticos

## INTEGRAÇÃO DE DADOS E EXTRAÇÃO, TRANSFORMAÇÃO E CARGA

### ETL = Extract Transform Load (Extração, Transformação e Carga)

- **Integração de dados** 
	- Integração que compreende três processos importantes: acesso a dados, federação de dados e captura de mudanças.
- Integração de aplicações corporativos (EAI)
	- Uma tecnologia que fornece um veículo para empurrar dados de sistemas de origem para um data warehouse
- Integração de informações empresariais (EII)
	- Um espaço de ferramentas em evolução que promete integração de dados em tempo real a partir de uma variedade de fontes, como bancos de dados relacionais ou multidimensionais, serviços da Web, etc.

## INTEGRAÇÃO DE DADOS E EXTRAÇÃO, TRANSFORMAÇÃO E CARGA

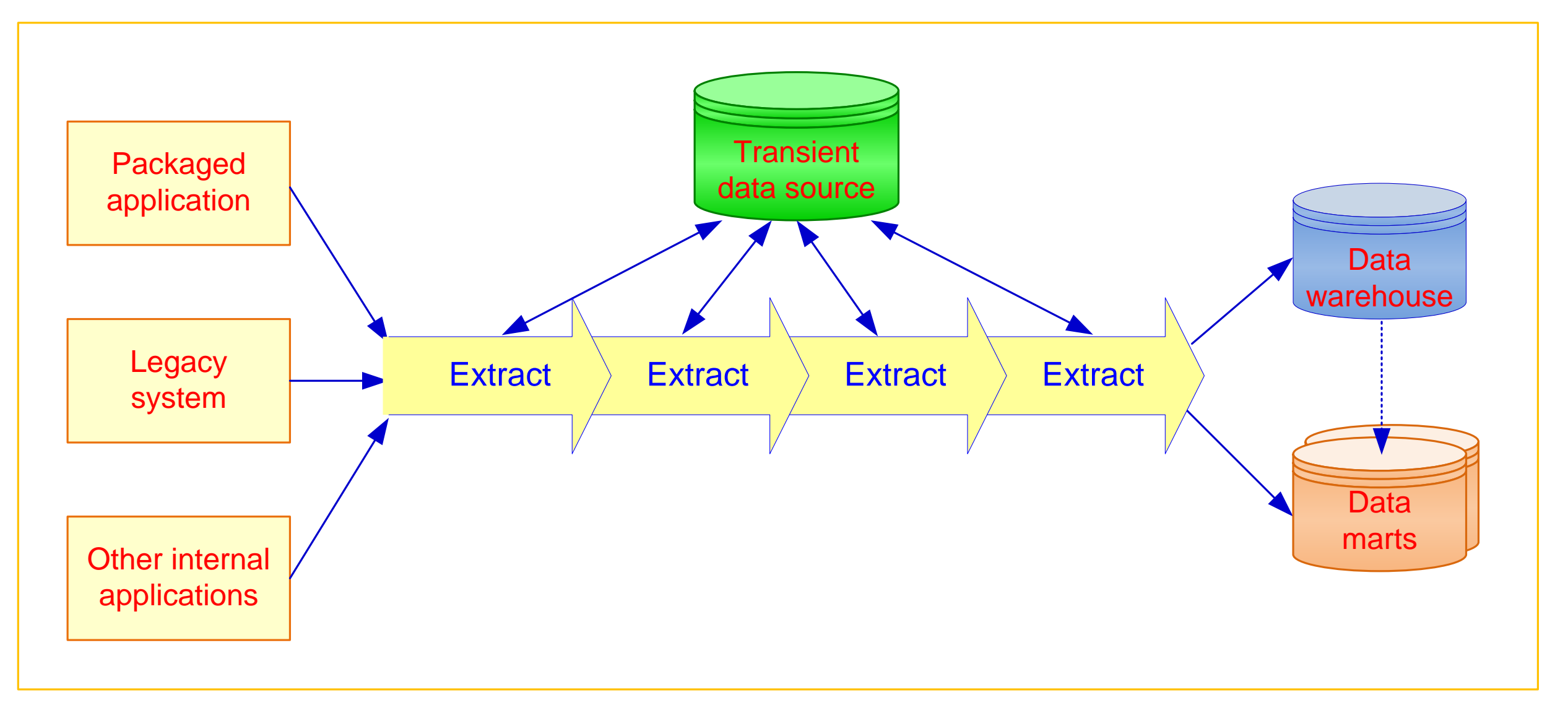

Data Integration and the Extraction, Transformation, and Load Process - Fonte: (SHARDA,DELEN,TURBAN ,2017)

## INTEGRAÇÃO DE DADOS E EXTRAÇÃO, TRANSFORMAÇÃO E CARGA

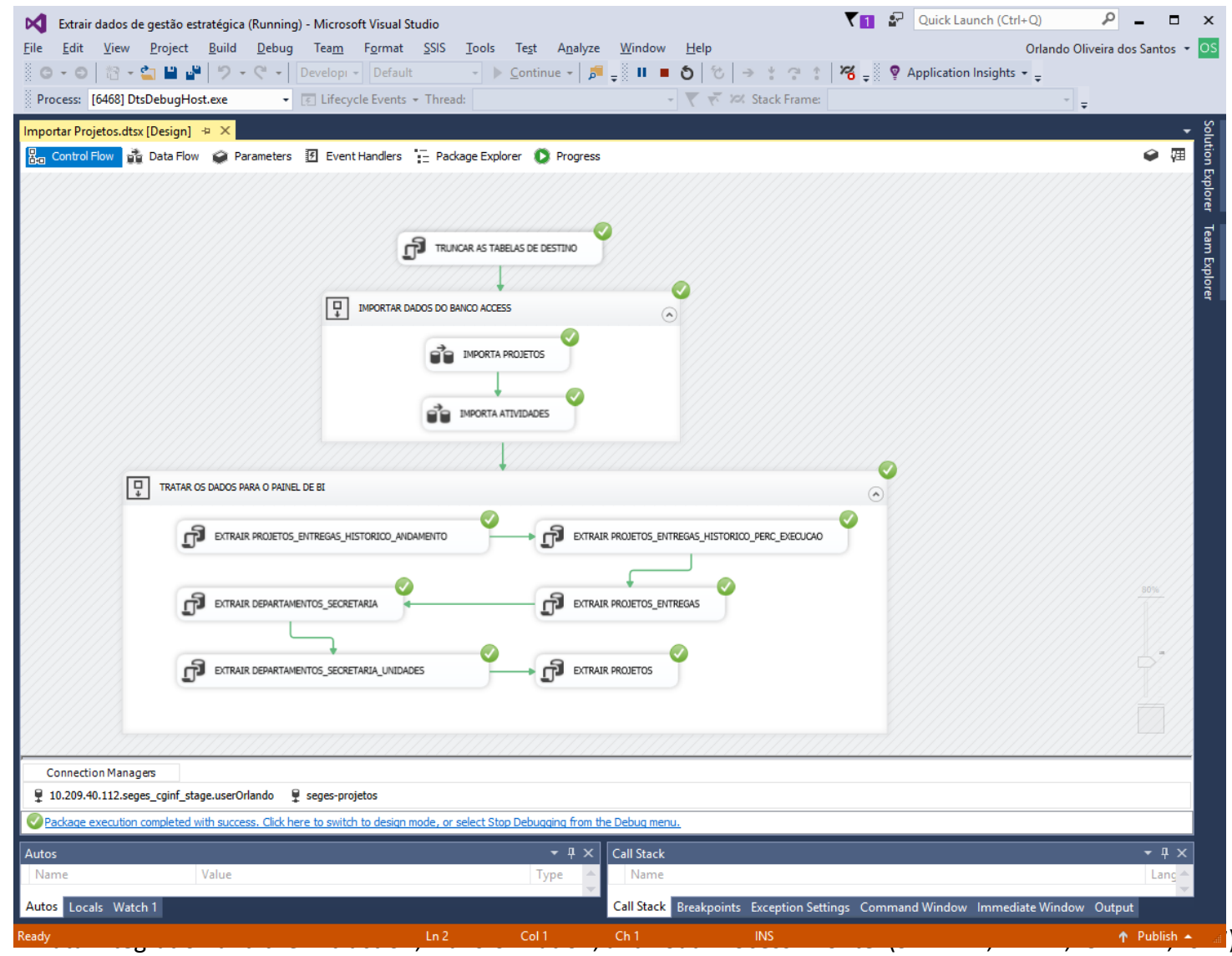

# FERRAMENTAS DE ETL – SELEÇÃO E AQUISIÇÃO

#### Problemas que afetam a compra de uma ferramenta ETL

- As ferramentas de transformação de dados são caras
- As ferramentas de transformação de dados podem ter uma longa curva de aprendizado

### Critérios importantes na seleção de uma ferramenta ETL

- Capacidade de ler e escrever para um número ilimitado de fontes de dados / arquiteturas
- Captura e entrega automática de metadados
- Um histórico de conformidade com os padrões abertos
- Uma interface fácil de usar para o desenvolvedor e o usuário funcional

### ABORDAGENS DE DESENVOLVIMENTO DE DATA WAREHOUSE

#### Modelo Inmon: abordagem EDW

de cima para baixo

#### Modelo Kimball: abordagem Data Mart

de baixo para cima

Qual modelo é o melhor?

### REPRESENTAÇÃO DE DADOS EM UM DW

### Modelagem dimensional

 Um sistema baseado em recuperação de dados que suporta alto volume de acesso de consulta de

#### Esquema de estrela

- O estilo mais comum e o estilo mais simples de modelagem dimensional
- Contém uma tabela de fatos cercada e conectada a várias tabelas de dimensão

#### Esquema de flocos de neve

 Uma extensão do esquema de estrelas onde o diagrama se assemelha, em forma, a um floco de neve

### REPRESENTAÇÃO DE DADOS EM UM DW

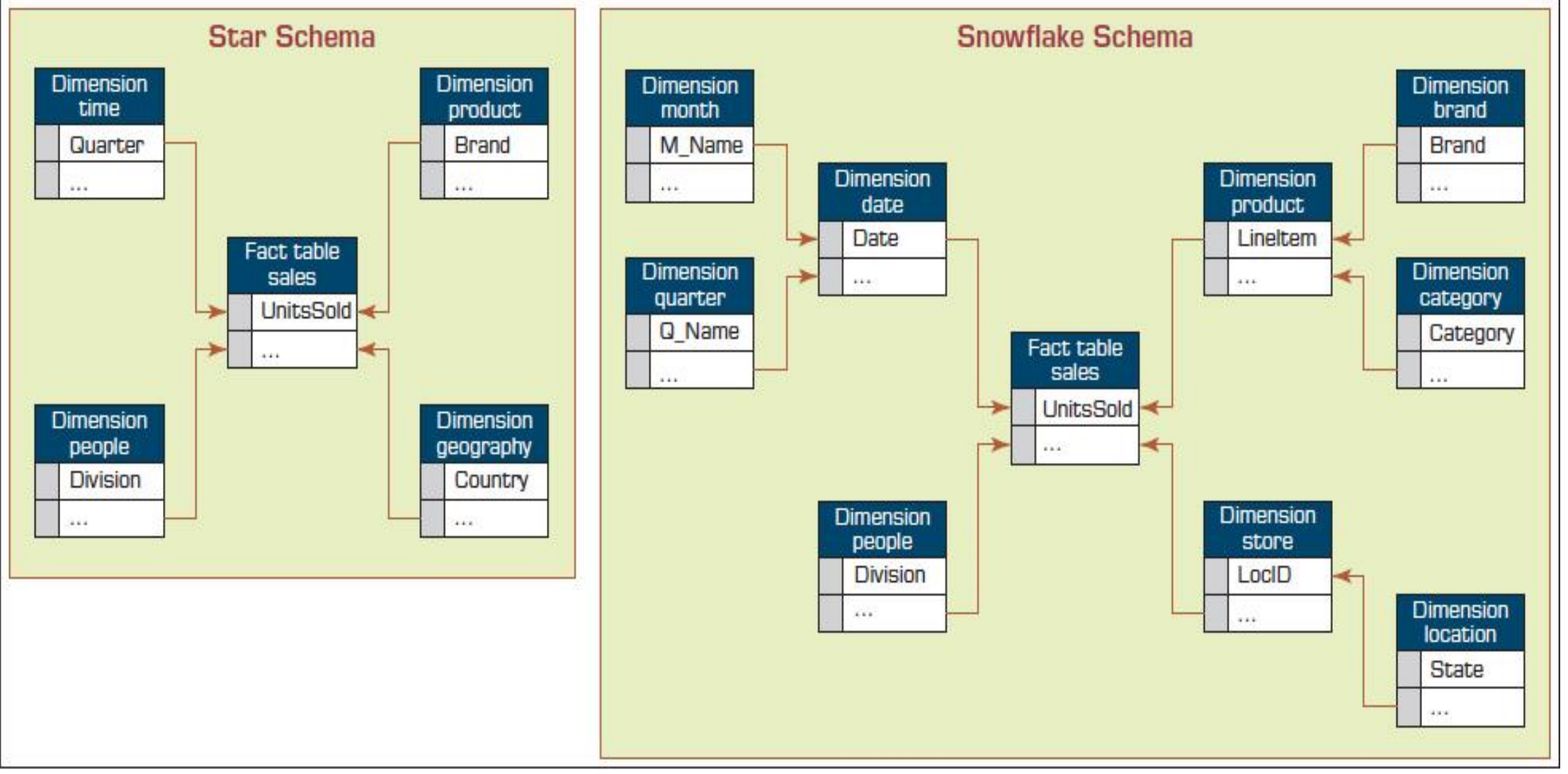

Copyright © 2018, 2014, 2011, 2008 by Pearson Education, Inc.

Star Schema versus Snowflake Schema- Fonte: (SHARDA,DELEN,TURBAN ,2017)

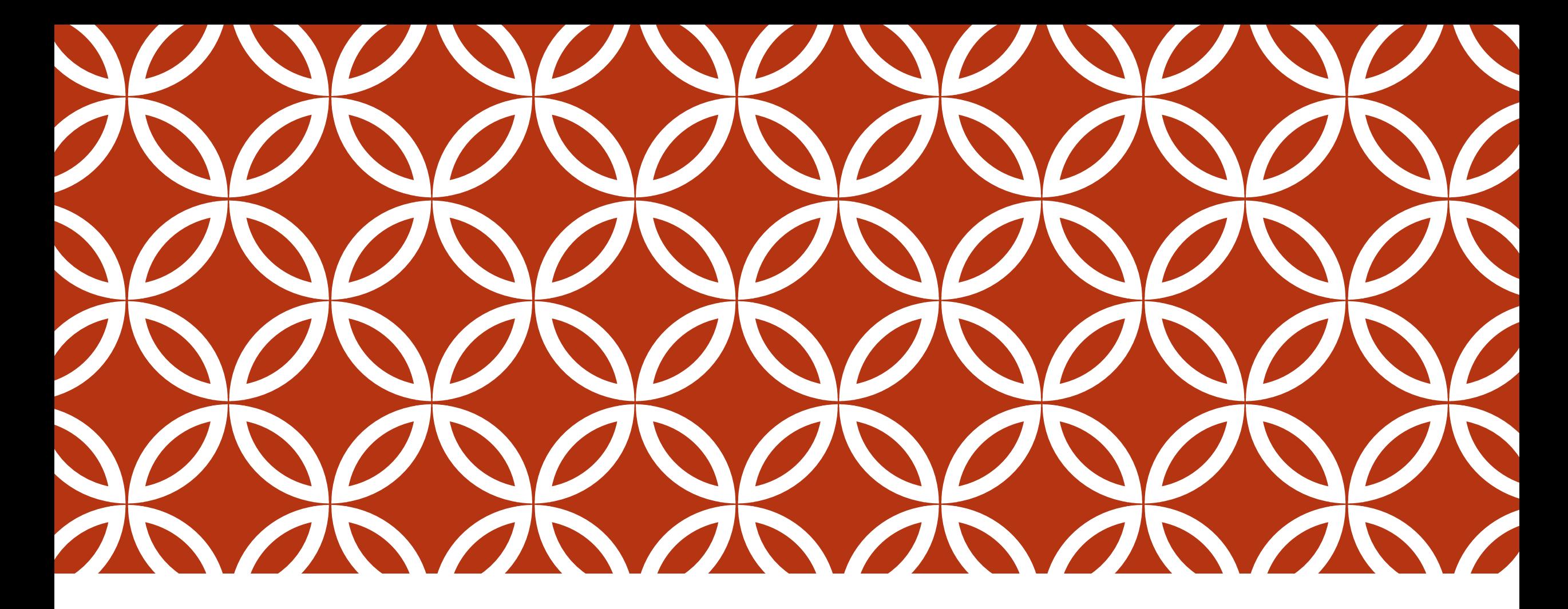

### **BUSSINESS INTELIGENCE - BI E** QLIKSENSE

AULA 06

## AULA PRÁTICA METADADOS E VISUALIZAÇÕES

Manipulação de dados utilizando scripts Qliksense*.*

*Demonstração de organização dos dados de orçamento em modelos multidimensionais no formato e estrela e floco de neve.*
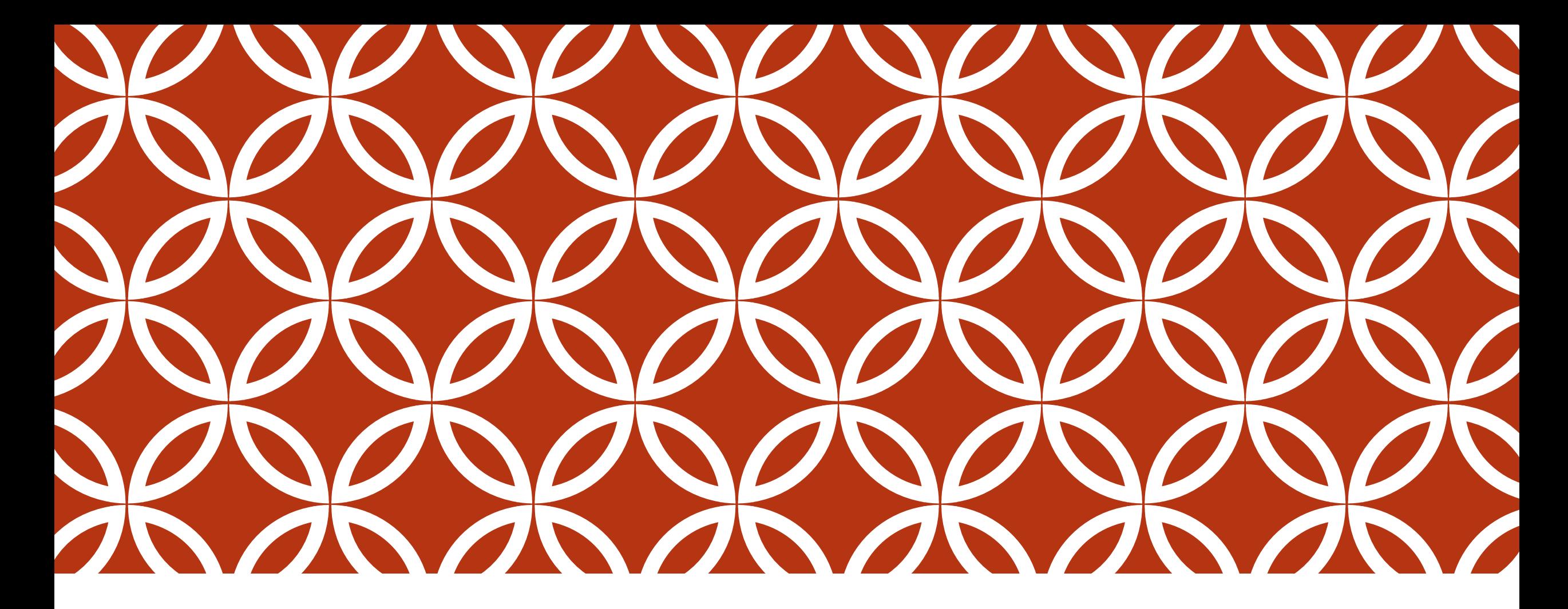

### BUSSINESS INTELIGENCE – BI E QLIKSENSE | AULA 07

# INTELIGÊNCIA DE NEGÓCIOS - COMPONENTES

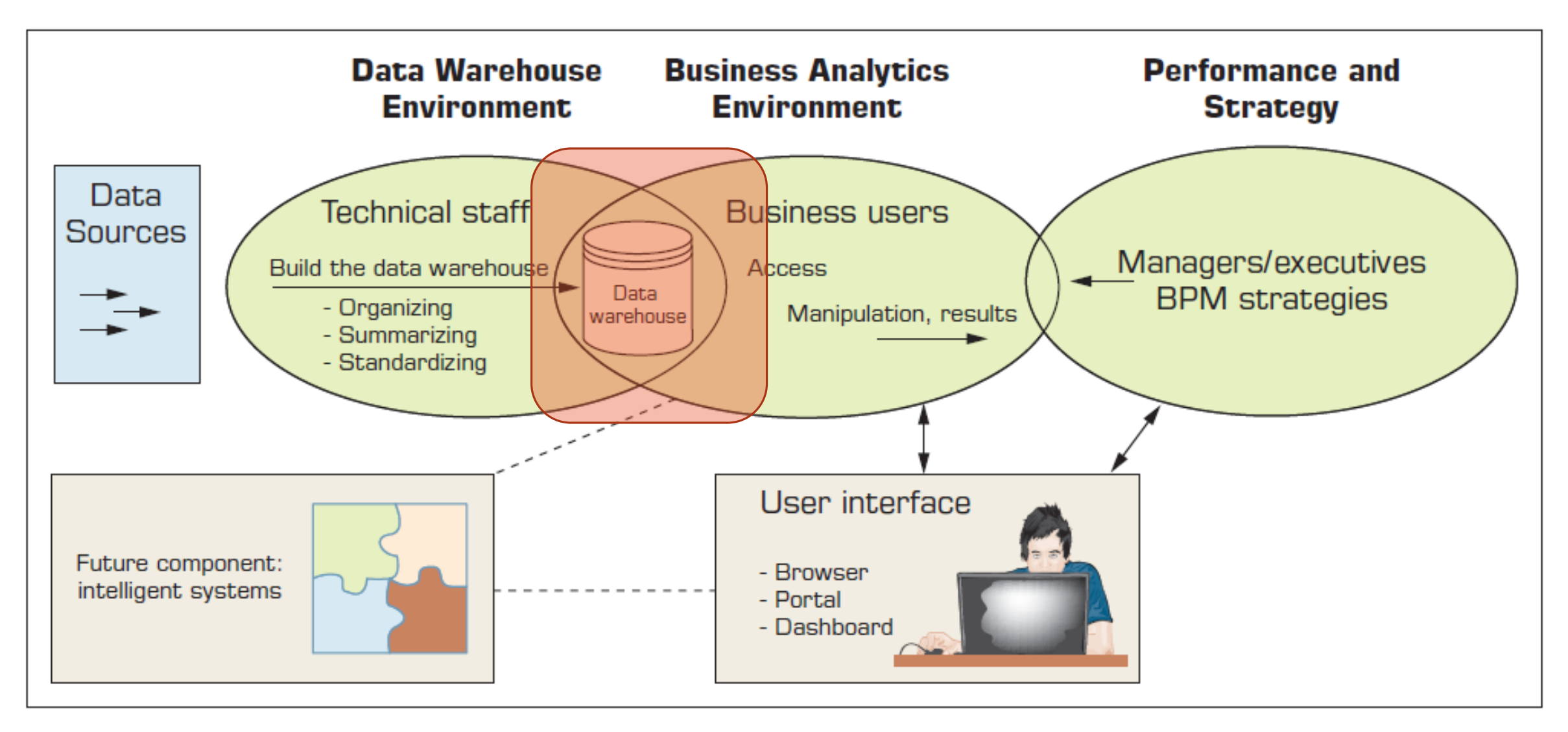

Figura 1.10 A High-Level Architecture of BI - Fonte: (SHARDA,DELEN,TURBAN ,2017)

### MULTIDIMENSIONALIDADE

A capacidade de organizar, apresentar e analisar dados por várias dimensões, como vendas por região, por produto, por vendedor e por tempo (quatro dimensões)

#### Apresentação multidimensional

 Dimensões: produtos, vendedores, segmentos de mercado, unidades comerciais, locais geográficos, canais de distribuição, país ou indústria

Medidas: dinheiro, volume de vendas, contagem de títulos, apuração de lucro

Tempo: diária, semanal, mensal, trimestral ou anual

# ANÁLISE DE DADOS EM DW

OLTP vs. OLAP ...

#### OLTP (Online Transaction Processing)

 Capturar e armazenar dados de ERP, CRM, POS, ... O foco principal é a eficiência das tarefas rotineiras

#### OLAP (Online Analytical Processing)

- Convertendo dados em informações para suporte de decisão
- Cubos de dados, drill-down / rollup, slice & dice.
- Gerar relatórios ad hoc
- Realização de análises estatísticas e outras análises

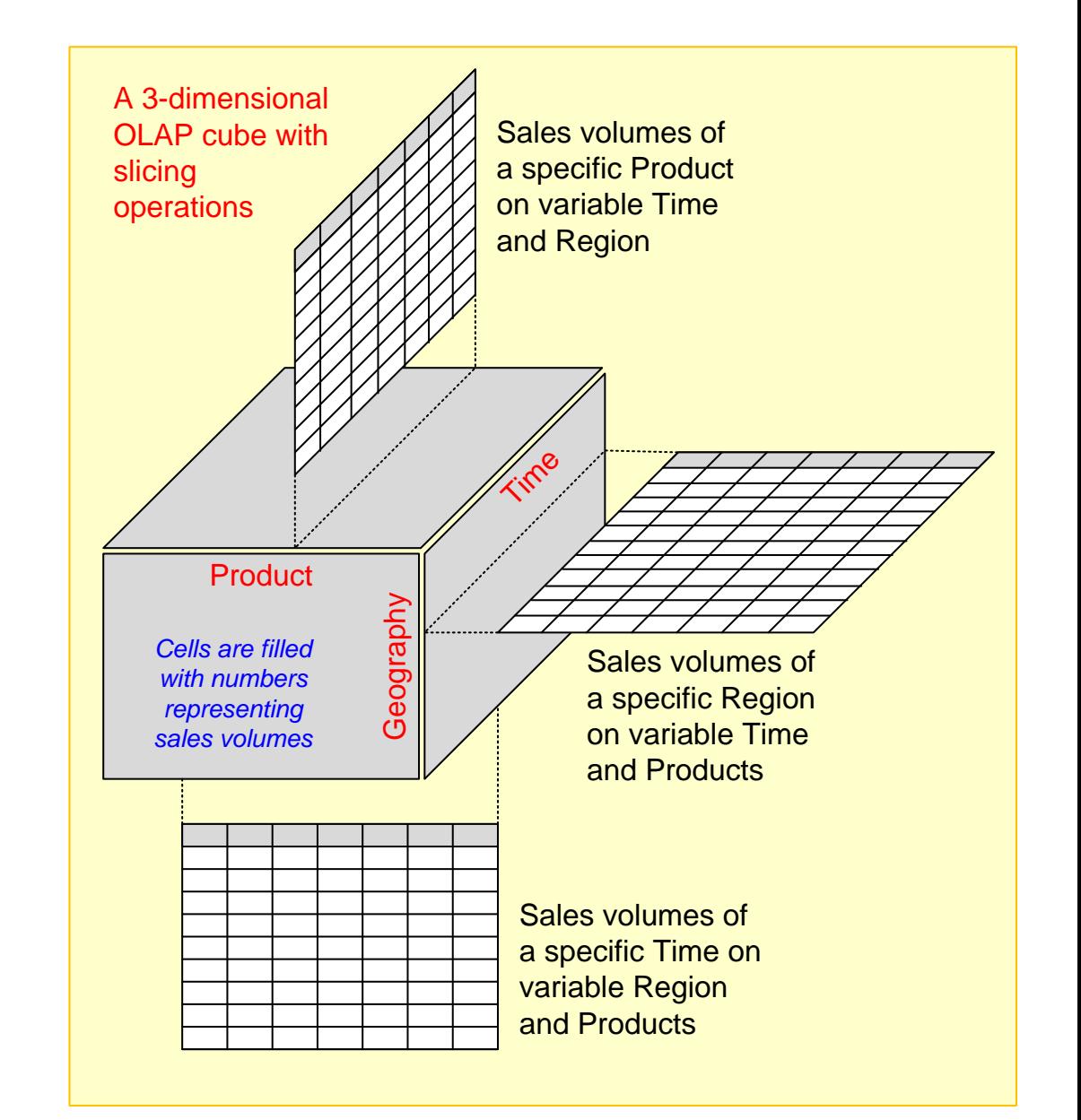

# IMPLEMENTAÇÃO BEM SUCEDIDA DE DW: COISAS A EVITAR

- Começar com o patrocínio errado
- Definir expectativas que você não são viáveis
- Carregar o data warehouse com informações apenas porque está disponível
- Acreditar que o projeto de banco de dados de data warehousing é o mesmo que o projeto de banco de dados transacional

### DATA WAREHOUSE E ESCALABILIDADE

#### Escalabilidade

- As principais questões relativas à escalabilidade:
- A quantidade de dados no repositório
- Rapidez com que o repositório cresce
- O número de usuários simultâneos
- A complexidade das consultas dos usuários

Uma boa escalabilidade considera que consultas e outras funções de acesso a dados crescerão linearmente com o tamanho do repositório

### DATA WAREHOUSE ADMINISTRAÇÃO E SEGURANÇA

#### Administrador do data warehouse (DWA)deve ...

- Ter conhecimento de software de alto desempenho, hardware e tecnologias de rede
- Possuir sólidos conhecimentos e percepção do negócio
- Estar familiarizado com os processos de tomada de decisão de modo a adequadamente projetar / manter a estrutura do data warehouse
- Possuir excelentes habilidades de comunicação

#### Segurança e privacidade é uma questão urgente em DW

- Salvaguardando os ativos mais valiosos
- Regulamentos governamentais
- Deve ser explicitamente planejada e executada

### DATA LAKES (LAGOS DE DADOS)

Tecnologia de armazenamento de dados não estruturada para Big Data

#### Data Lake vs Data Warehouse

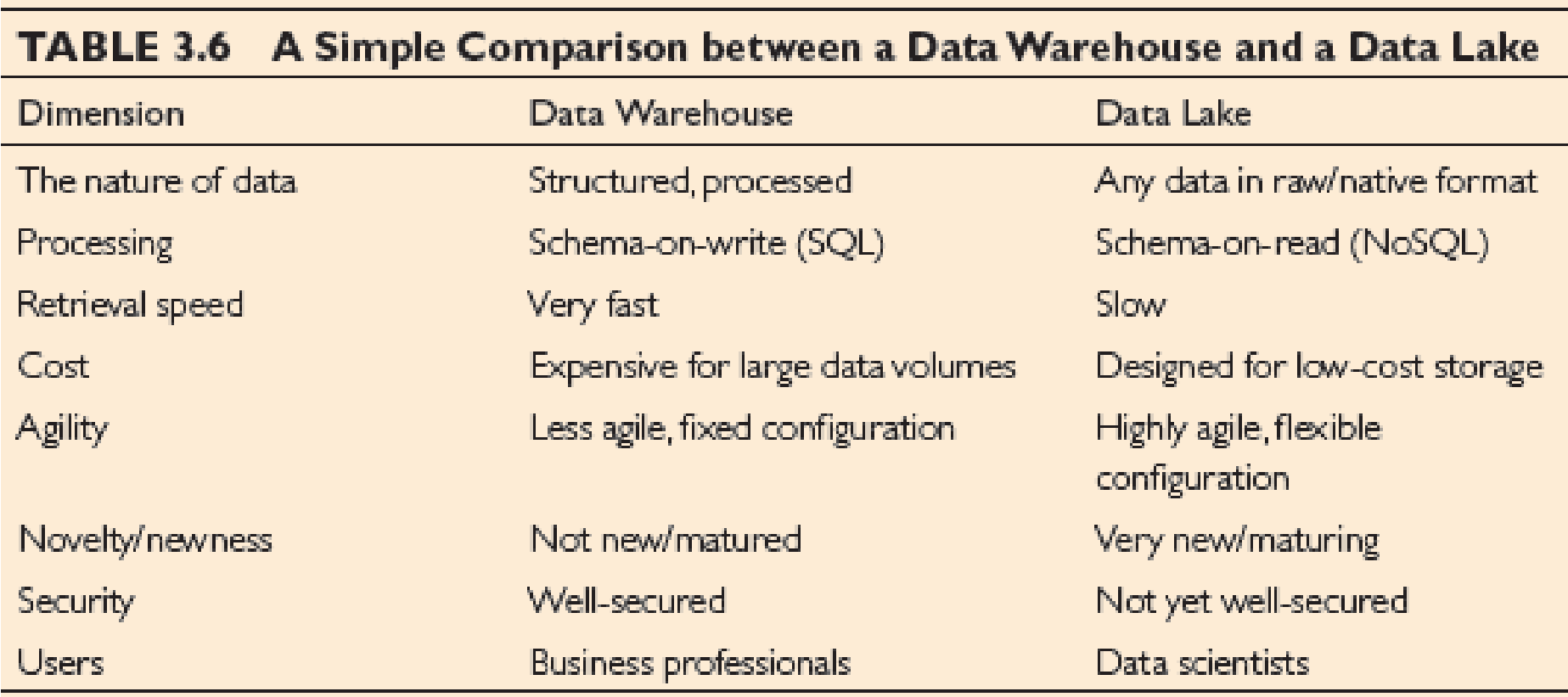

# INTELIGÊNCIA DE NEGÓCIOS - COMPONENTES

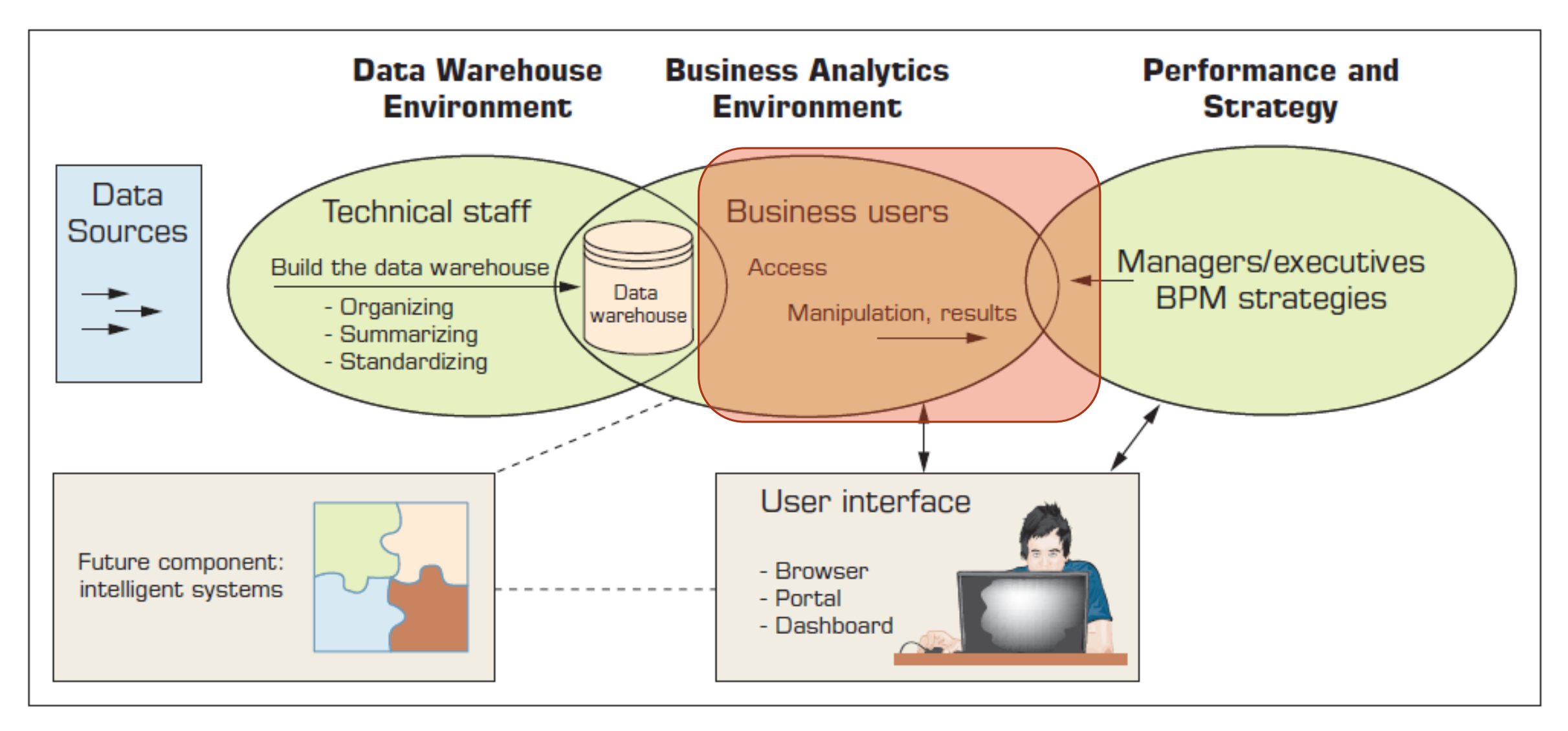

# MODELAGEM ESTATÍSTICA

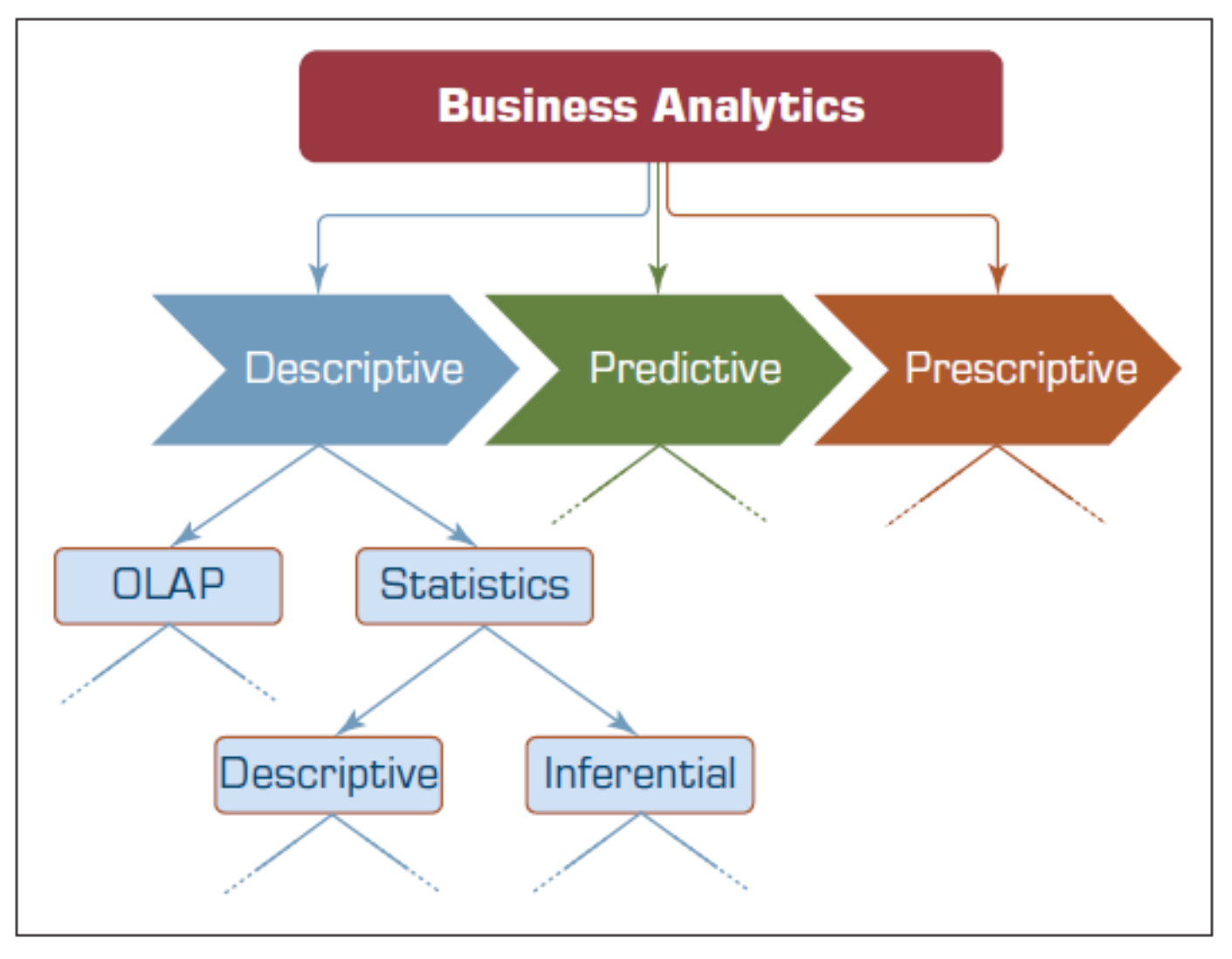

Statistical Modeling for Business Analytics - Fonte: (SHARDA,DELEN,TURBAN ,2017)

# DADOS – ESTATÍSTICA DESCRITIVA

Medidas de tendência de centralidade

Média aritmética

$$
\overline{x} = \frac{x_1 + x_2 + \cdots + x_n}{n} \qquad \overline{x} = \frac{\sum_{i=1}^n x_i}{n}
$$

#### Mediana

O número no meio

#### Moda

A observação mais frequente

# DADOS - ESTATÍSTICA DESCRITIVA

- Medidas de Dispersão
- Dispersão

Grau de variação em uma determinada variável

- Amplitude
- Max Min
- 
- Variância Desvio Padrão

$$
s^{2} = \frac{\sum_{i=1}^{n} (x_{i} - \bar{x})^{2}}{n-1} \qquad s = \sqrt{\frac{\sum_{i=1}^{n} (x_{i} - \bar{x})^{2}}{n-1}}
$$

# DADOS - ESTATÍSTICA DESCRITIVA

Medidas de Dispersão

Quartis

- Box-and-Whiskers Plot
- Versátil e informativo

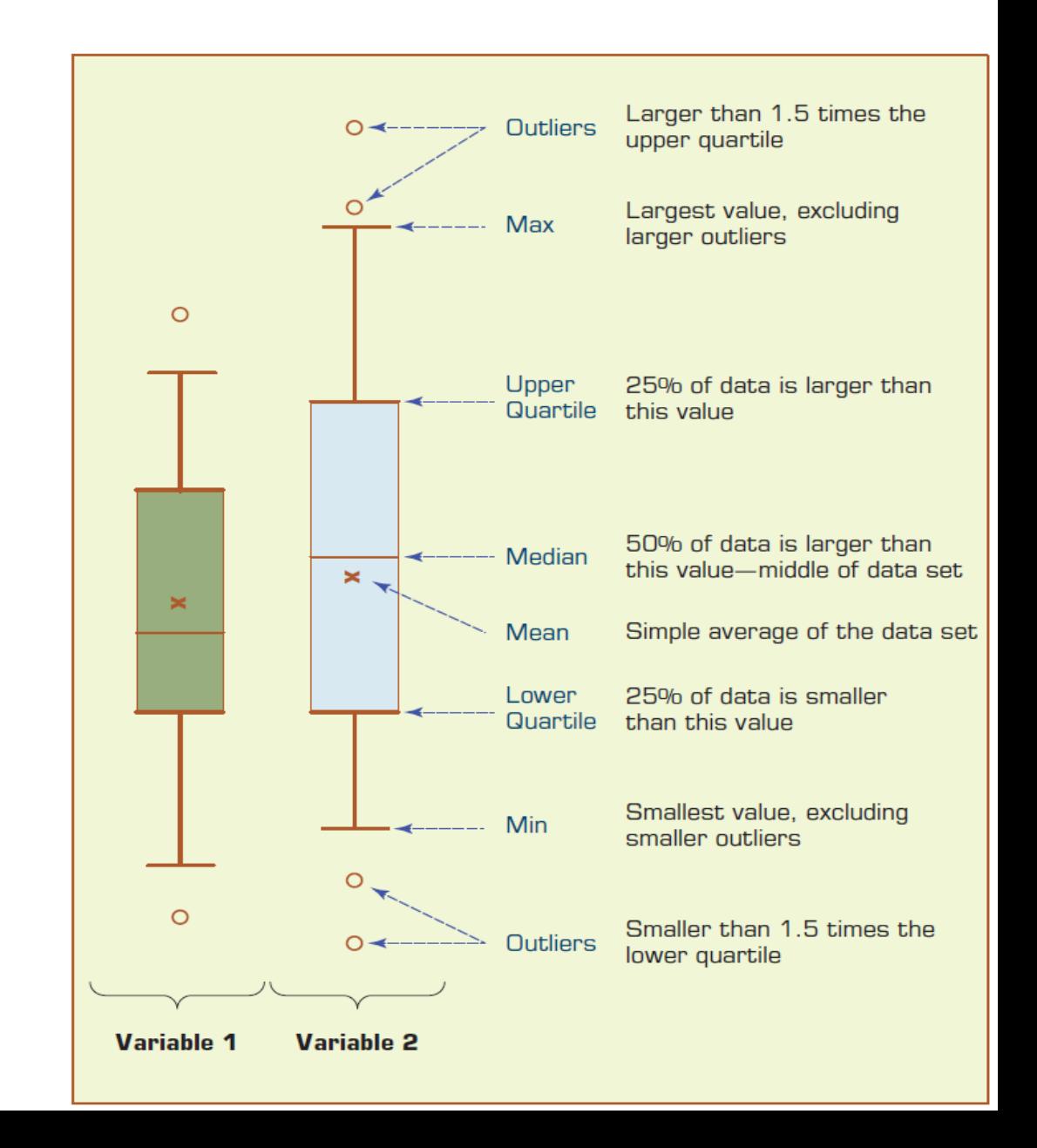

# DADOS - ESTATÍSTICA DESCRITIVA

#### Forma da Distribuição

- Histograma gráfico de frequência
- Skewness (Medida de assimetria)
	- Se v $>$ 0, maior peso na cauda direita (valores acir da média
	- Se v<0, maior peso na cauda esquerda (valores abaixo da média)
	- Se v=0, simétrica

$$
Skewness = S = \frac{\sum_{i=1}^{n} (x_i - \overline{x})^3}{(n-1)s^3}
$$

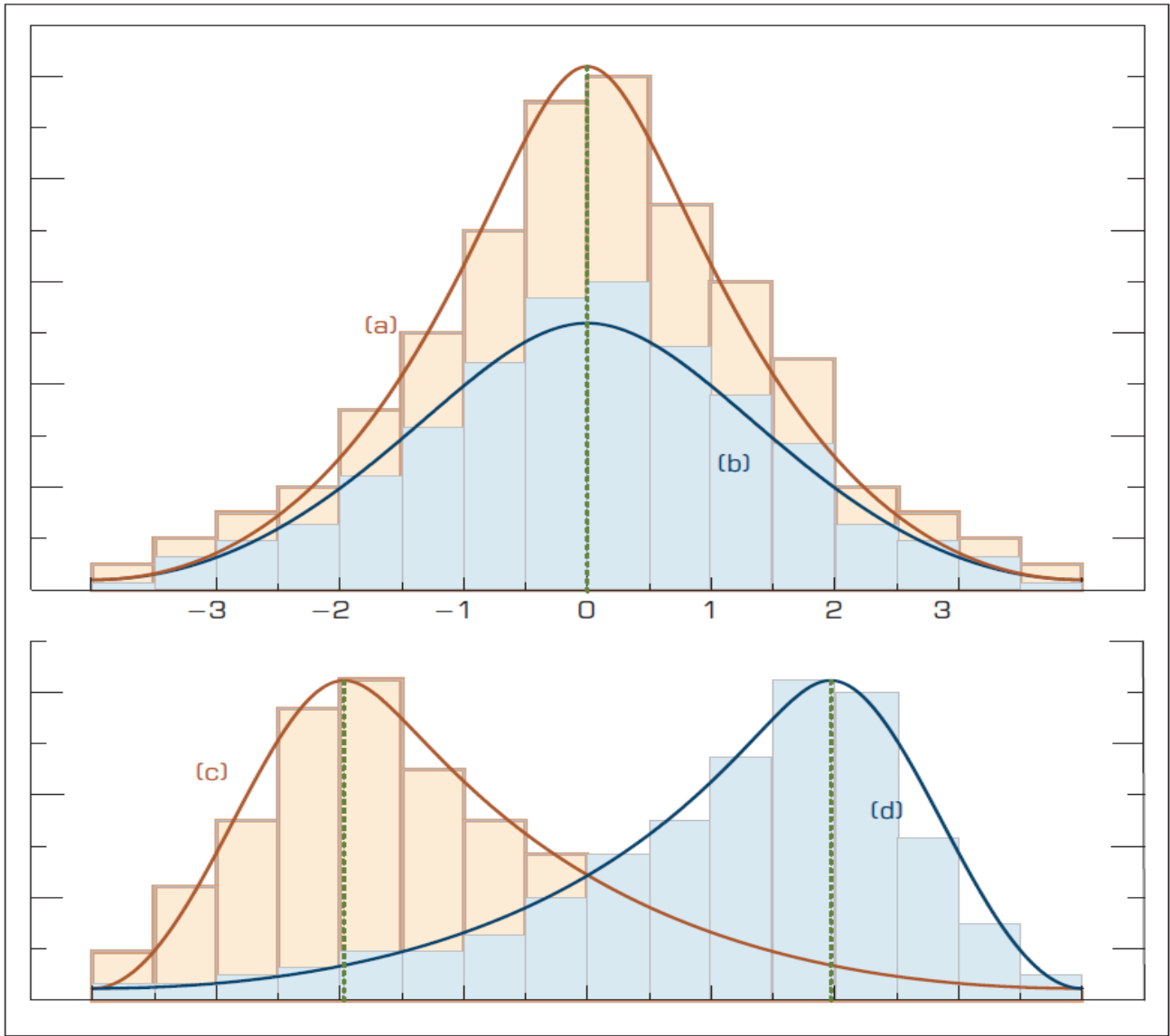

# DADOS – VISUALIZAÇÃO DE DADOS

"O uso de representações visuais para explorar, fazer sentido e comunicar dados".

Visualização de dados vs. Visualização de informações

 $\blacksquare$ Informação  $\blacksquare$  agregação, resumo e contextualização de dados

Relacionado a gráficos de informação, visualização científica e gráficos estatísticos

Muitas vezes inclui quadros, gráficos, ilustrações

Ferramentas Emergentes de Visualização de dados

Tableau, Spotfire, QlikSense, PowerBI

## DADOS – VISUALIZAÇÃO DE DADOS

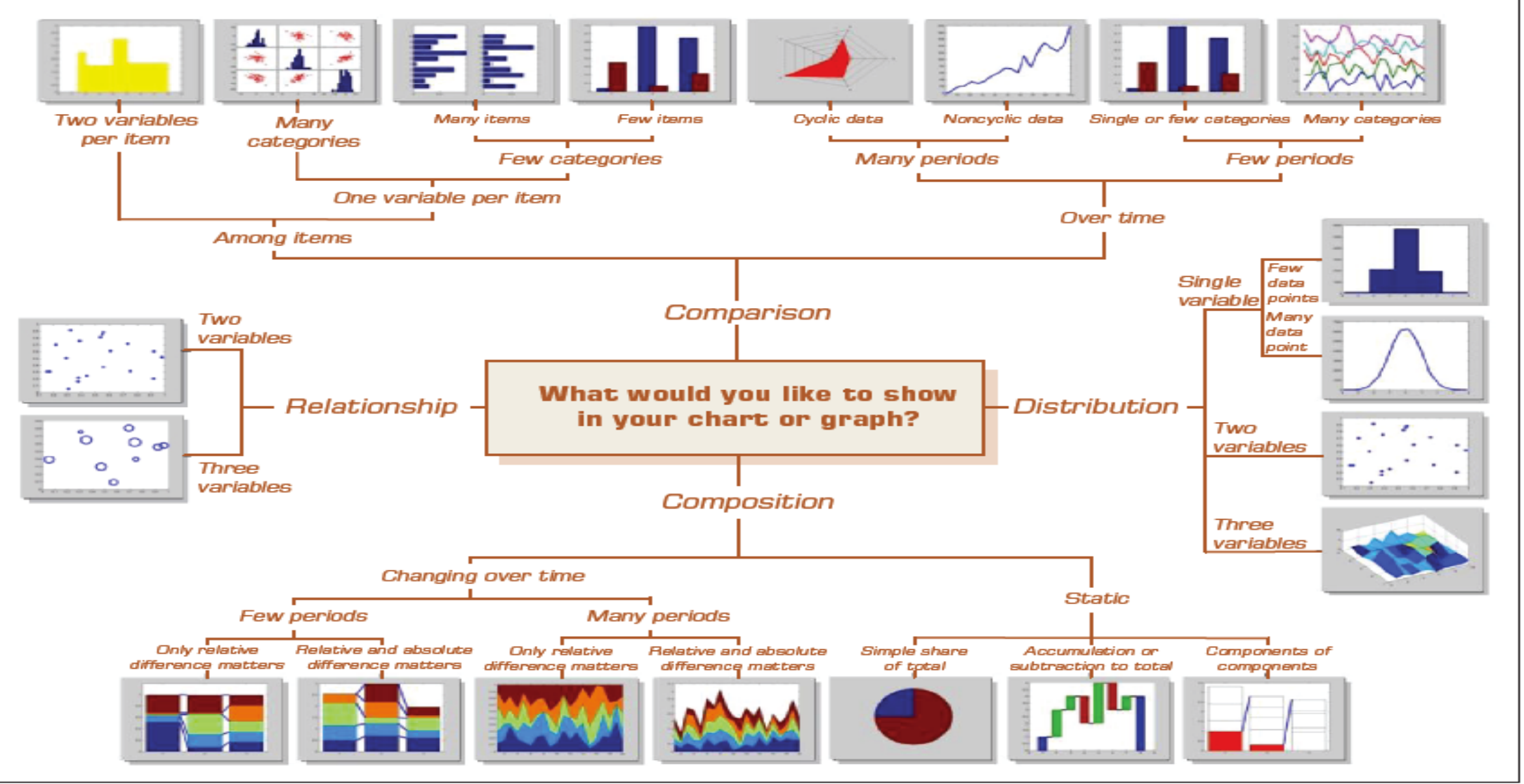

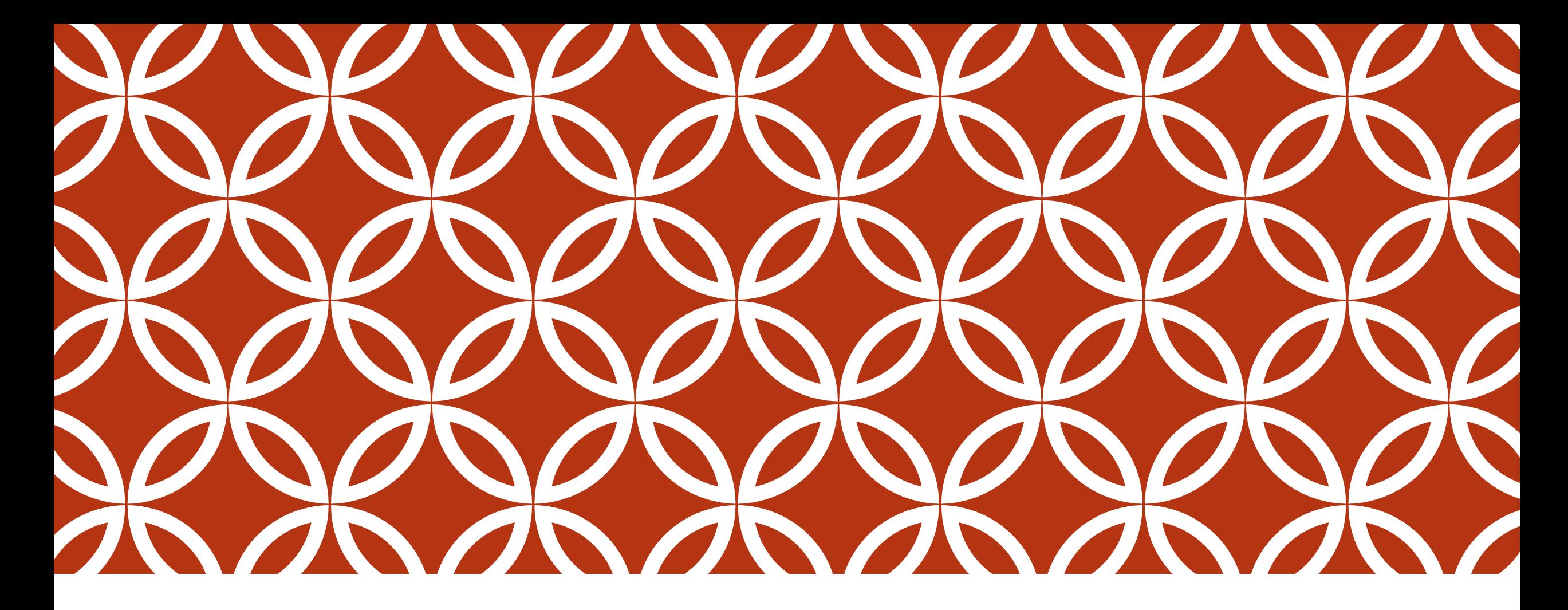

### BUSSINESS INTELIGENCE – BI E QLIKSENSE | AULA 08

### AULA PRÁTICA METADADOS E VISUALIZAÇÕES

Manipulação de dados utilizando scripts Qliksense*.*

Definição de metadados (métricas e dimensões); e

Criação de visualizações de dados utilizando a ferramenta de *Qliksense Desktop.*

*Link do Painel com várias abordagens de cargas*

<https://drive.google.com/open?id=1BRugClHOfp6x0xzrcrgeLBuTRegw-5r3>

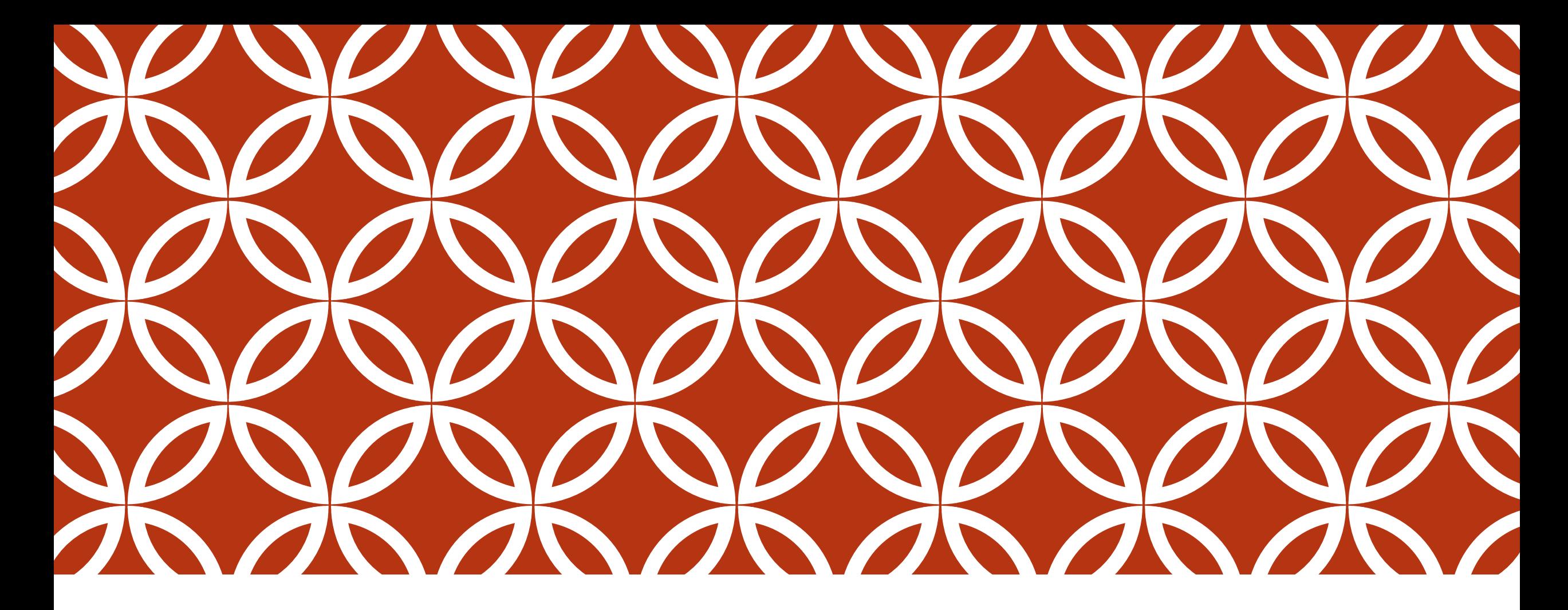

### BUSSINESS INTELIGENCE – BI E QLIKSENSE | AULA 09

### LINGUAGEM SQL

linguagem de pesquisa declarativa padrão para banco de dados relacional.

- Structured Query Language, ou
- Linguagem de Consulta Estruturada ou

SQL

Pode sofrer alterações de sintaxe em diferentes fornecedores de Sistemas Gerenciadores de Bancos de Dados-SGDB

#### Composta de dois tipos de comandos:

- DDL Data Definition Language ou Linguagem de Definição de Dados e
- DML Data Manipulation Language, ou Linguagem de Manipulação de Dados

### LINGUAGEM SQL

DDL - Data Definition Language ou Linguagem de Definição de Dados e

### LINGUAGEM SQL – DDL - CRIAR E APAGAR BANCO DE DADOS

Sintaxe: CREATE DATABASE databasename; Exemplo: CREATE DATABASE testDB;

DROP DATABASE databasename;

DROP DATABASE testDB;

https://www.w3schools.com/sql

### LINGUAGEM SQL – DDL - CRIAR E APAGAR TABELA

#### Sintaxe:

CREATE TABLE table\_name ( column1 datatype, column2 datatype, column3 datatype,

);

....

DROP TABLE *table\_name*;

TRUNCATE TABLE *table\_name*;

#### Exemplo:

CREATE TABLE Persons ( PersonID int, LastName varchar(255), FirstName varchar(255), Address varchar(255), City varchar(255)  $)$ ;;

DROP TABLE Persons;

TRUNCATE TABLE Persons;

### LINGUAGEM SQL – DDL – ALTERAR TABELA

#### Sintaxe:

ALTER TABLE *table\_name* ADD *column\_name datatype*;

ALTER TABLE *table\_name* DROP COLUMN *column\_name*;

ALTER TABLE *table\_name* ALTER COLUMN *column\_name datatype*;

Exemplo: ALTER TABLE Persons ADD Street varchar(255) ;

ALTER TABLE Persons DROP COLUMN Street;

ALTER TABLE Persons ALTER COLUMN Street varchar(100)

### LINGUAGEM SQL – DDL - CONSTRAINT

Pode colocar restrições para limitar o tipo de dados a introduzir numa tabela.

- Podem ser especificadas nas instruções:
- CREATE TABLE;
- **ALTER TABLE.**

#### Alguns tipos comuns de restrições incluem o seguinte:

- NOT NULL Constraint: Garante que uma coluna não pode ter o valor NULL.
- DEFAULT Constraint: Fornece um valor padrão para uma coluna quando nenhum é especificado.
- UNIQUE Constraint: Garante que todos os valores numa coluna são diferentes.
- CHECK Constraint: Garante que todos os valores numa coluna satisfazem um determinado critério.
- Primary Key Constraint: Utilizado para identificar de forma única uma linha na tabela.
- Foreign Key Constraint: Utilizado para garantir a integridade referencial dos dados.

### **NOT NULL Constraint**

#### Sintaxe:

- CREATE TABLE Persons (
	- ID int NOT NULL,
	- LastName varchar(255) NOT NULL,
	- FirstName varchar(255) NOT NULL,
	- Age int

);

#### **DEFAULT Constraint**

#### Sintaxe:

CREATE TABLE Persons ( ID int NOT NULL, LastName varchar(255) NOT NULL, FirstName varchar(255), Age int, City varchar(255) DEFAULT 'Sandnes' );

#### **UNIQUE Constraint**

#### Sintaxe:

CREATE TABLE Persons ( ID int NOT NULL UNIQUE, LastName varchar(255) NOT NULL, FirstName varchar(255), Age int );

#### **CHECK Constraint**

#### Sintaxe:

CREATE TABLE Persons ( ID int NOT NULL, LastName varchar(255) NOT NULL, FirstName varchar(255), Age int CHECK (Age>=18)

 $\mathbf{)}$ ;

#### **Chave Primária**

#### Sintaxe:

CREATE TABLE Persons ( ID int NOT NULL PRIMARY KEY, LastName varchar(255) NOT NULL, FirstName varchar(255), Age int

#### );

#### Sintaxe:

ALTER TABLE Persons ADD PRIMARY KEY  $(SID)$ ;

#### **Chave Estrangeira / Externa**

#### Sintaxe:

);

CREATE TABLE Orders (

OrderID int NOT NULL,

OrderNumber int NOT NULL,

PersonID int,

PRIMARY KEY (OrderID),

FOREIGN KEY (PersonID) REFERENCES Persons(PersonID)

#### Sintaxe:

ALTER TABLE ORDERS ADD (CONSTRAINT fk\_orders1) FOREIGN KEY (PersonID) REFERENCES Persons(PersonID);

# LINGUAGEM SQL – DDL – CRIAR VISÃO

#### Sintaxe:

CREATE VIEW view\_name AS

SELECT column1, column2, ...

FROM table\_name

WHERE condition;

#### Exemplo:

CREATE VIEW [Products Above Average Price] AS

SELECT ProductName, UnitPrice

FROM Products

WHERE UnitPrice > (SELECT AVG(UnitPrice) FROM Products);

SELECT \* FROM [Products Above Average Price] ;

### LINGUAGEM SQL

DML - Data Manipulation Language, ou Linguagem de Manipulação de Dados

### LINGUAGEM SQL – DML – ALIASES

#### Sintaxe:

SELECT *column\_name* AS *alias\_name* FROM *table\_name;*

#### Exemplo:

SELECT o.OrderID, o.OrderDate, c.CustomerName FROM Customers AS c, Orders AS o WHERE c.CustomerName="Around the Horn" AND c.CustomerID=o.CustomerID;

SELECT Orders.OrderID, Orders.OrderDate, Customers.CustomerName FROM Customers, Orders WHERE Customers.CustomerName="Aroun d the Horn" AND Customers.CustomerID=Orders. CustomerID;

### LINGUAGEM SQL – DML – ALIASES

#### Sintaxe:

SELECT *column\_name* AS *alias\_name* FROM *table\_name;*

SELECT *column\_name(s)* FROM *table\_name* AS *alias\_name;*

#### Exemplo:

SELECT CustomerID as ID, CustomerName AS Customer FROM Customers;

SELECT CustomerName AS Customer, ContactName AS [Contact Person] FROM Customers;

SELECT CustomerName, Address + ', ' $+$  PostalCode +  $'$  + City + ', ' + Country AS Address FROM Customers;

### LINGUAGEM SQL – DML – SELECT

#### Sintaxe:

SELECT *column1*, *column2, ...* FROM *table\_name*;

SELECT \* FROM *table\_name*;

Exemplo: SELECT CustomerName, City FROM Customers;

SELECT \* FROM Customers;

SELECT DISTINCT *column1*, *column2, ...* FROM *table\_name*;

SELECT DISTINCT Country FROM Custo mers;

https://www.w3schools.com/sql

### LINGUAGEM SQL – DML – WHERE

Sintaxe: SELECT column1, column2, ... FROM table name WHERE condition;

#### **Operadores**

- $=$  Igual
- $\le$  Não é igual. (! =)
- > Maior do que
- <Menos do que
- >= Maior ou igual
- $\leq$  Menor ou igual
- **BETWEEN Entre um intervalo inclusivo**
- LIKE Procurar um padrão
- IN Para especificar vários valores possíveis para uma coluna

### Exemplo:

SELECT \* FROM Customers WHERE Country='Mexico';

SELECT \* FROM Customers WHERE Country LIKE '%Mexico%';

SELECT \* FROM Customers WHERE CustomerID=1;

### LINGUAGEM SQL – DML – AND, OR AND NOT

Sintaxe: SELECT column1, column2, ... FROM table\_name WHERE column LIKE pattern;

- WHERE CustomerName COMO 'a%'
- Localiza valores que começam com "a"
- WHERE CustomerName COMO '% a'
- Encontra valores que terminam com "a"
- WHERE CustomerName LIKE '%ou%'
	- Localiza quaisquer valores que tenham "ou" em qualquer posição
- WHERE ContactName LIKE 'a%o'
	- **Localiza qualquer valor que comece com** "a" e termina com "o"

#### Exemplo:

SELECT \* FROM Customers WHERE CustomerName LIKE 'a%';

SELECT \* FROM Customers WHERE City LIKE '[bsp]%';

SELECT \* FROM Customers WHERE City LIKE 'L\_n\_on';
## LINGUAGEM SQL – DML – IN

#### Sintaxe:

SELECT *column\_name(s)* FROM *table\_name* WHERE *column\_name* IN (*value1*, *value 2*, ...);

SELECT *column\_name(s)* FROM *table\_name* WHERE *column\_name* IN (*SELECT STATE MENT*);

#### Exemplo:

SELECT \* FROM Customers WHERE Country IN ('Germany', 'France', 'UK ');

SELECT \* FROM Customers WHERE Country NOT IN ('Germany', 'France ', 'UK');

SELECT \* FROM Customers WHERE Country IN (SELECT Country FROM Suppliers);

## LINGUAGEM SQL – DML – BETWEEN

#### Sintaxe:

SELECT *column\_name(s)* FROM *table\_name* WHERE *column\_name* BETWEEN *value1* AND *value2;*

SELECT *column\_name(s)* FROM *table\_name* WHERE *column\_name* IN (*SELECT STATE MENT*);

#### Exemplo:

SELECT \* FROM Products WHERE Price BETWEEN 10 AND 20;

SELECT \* FROM Products WHERE Price NOT BETWEEN 10 AND 20;

SELECT \* FROM Products WHERE ProductName BETWEEN 'Carnarvon Tigers' AND 'Mozzarella di Giovanni' ORDER BY ProductName;

SELECT \* FROM Orders WHERE OrderDate BETWEEN '07/04/199 6' AND '07/09/1996';

# LINGUAGEM SQL – DML – AND, OR AND NOT

#### Sintaxe:

SELECT column1, column2, ... FROM table\_name WHERE condition1 AND condition2 AND condition3 ...;

SELECT *column1*, *column2, ...* FROM *table\_name* WHERE *condition1* OR *condition2* OR *c ondition3 ...*;

SELECT *column1*, *column2, ...* FROM *table\_name* WHERE NOT *condition*;

https://www.w3schools.com/sql

#### Exemplo:

SELECT \* FROM Customers WHERE Country='Germany' AND City='Berl in';

SELECT \* FROM Customers WHERE City='Berlin' OR City='München';

SELECT \* FROM Customers WHERE NOT Country='Germany';

SELECT \* FROM Customers WHERE Country='Germany' AND (City='Ber lin' OR City='München');

## LINGUAGEM SQL – DML – VALOR NULO

#### Sintaxe:

SELECT *column\_names* FROM *table\_name* WHERE *column\_name* IS NULL;

SELECT *column\_names* FROM *table\_name* WHERE *column\_name* IS NOT NULL;

#### Exemplo:

SELECT LastName, FirstName, Address FROM Persons WHERE Address IS NULL;

SELECT LastName, FirstName, Address FROM Persons WHERE Address IS NOT NULL;

## LINGUAGEM SQL – DML – ORDER BY

#### Sintaxe:

SELECT *column1*, *column2, ...* FROM *table\_name* ORDER BY *column1, column2, ...* ASC|DESC;

#### Exemplo:

SELECT \* FROM Customers ORDER BY Country;

SELECT \* FROM Customers ORDER BY Country DESC;

SELECT \* FROM Customers ORDER BY Country, CustomerName;

SELECT \* FROM Customers ORDER BY Country ASC, CustomerName DESC;

### LINGUAGEM SQL – DML – SELECT TOP

#### Sintaxe:

SELECT TOP *number*|*percent column\_na me(s)* FROM *table\_name* WHERE *condition*;

SELECT *column\_name(s)* FROM *table\_name* WHERE *condition* LIMIT *number*;

Exemplo: SELECT TOP 3 \* FROM Customers;

SELECT \* FROM Customers LIMIT 3;

### LINGUAGEM SQL – DML COUNT(), AVG() , SUM()

Sintaxe: SELECT COUNT(*column\_name*) FROM *table\_name* WHERE *condition*;

SELECT AVG(*column\_name*) FROM *table\_name* WHERE *condition*;

SELECT SUM(*column\_name*) FROM *table\_name* WHERE *condition*;

#### Exemplo: SELECT COUNT(ProductID) FROM Products;

SELECT AVG(Price) FROM Products;

SELECT SUM(Quantity) FROM OrderDetails;

### LINGUAGEM SQL – DML COUNT(), AVG() , SUM()

Sintaxe: SELECT COUNT(*column\_name*) FROM *table\_name* WHERE *condition*;

SELECT AVG(*column\_name*) FROM *table\_name* WHERE *condition*;

SELECT SUM(*column\_name*) FROM *table\_name* WHERE *condition*;

#### Exemplo: SELECT COUNT(ProductID) FROM Products;

SELECT AVG(Price) FROM Products;

SELECT SUM(Quantity) FROM OrderDetails;

## LINGUAGEM SQL – DML – JOIN

#### Sintaxe:

SELECT Orders.OrderID, Customers.CustomerName, Orders.OrderDate FROM Orders INNER JOIN Customers ON Orders.Cus tomerID=Customers.CustomerID;

#### Exemplo:

SELECT Orders.OrderID, Customers.CustomerName, Orders.OrderDate FROM Orders INNER JOIN Customers ON Orders.Custome rID=Customers.CustomerID;

# LINGUAGEM SQL – DML – JOIN

Tipos de Joins:

 (INNER) JOIN: Retorna registros que têm valores correspondentes em ambas as tabelas;

- LEFT (OUTER) JOIN: retorna todos os registros da tabela à esquerda e os registros correspondentes da tabela direita;
- RIGHT (OUTER) JOIN: retornar todos os registros da tabela direita e os registros correspondentes da tabela da esquerda;
- FULL (OUTER) JOIN: Retorna todos os registros quando há uma correspondência na tabela esquerda ou direita

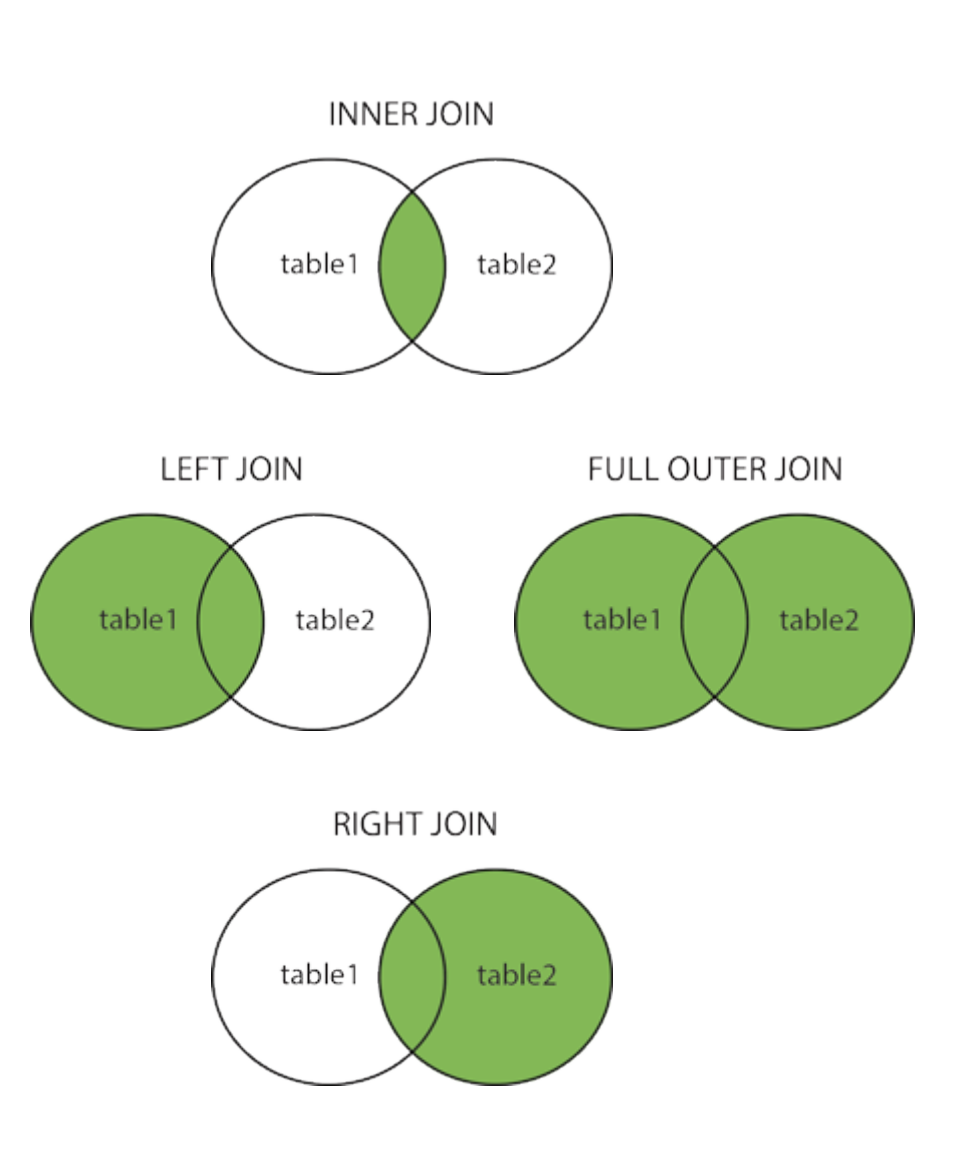

# LINGUAGEM SQL – DML – INNER JOIN

#### Sintaxe:

SELECT column\_name(s)

FROM table1

INNER JOIN table2 ON table1.column\_name = table2.column\_name;

#### Exemplo

SELECT Orders.OrderID, Customers.CustomerName FROM Orders INNER JOIN Customers ON Orders.CustomerID = Customers.CustomerID;

SELECT Orders.OrderID, Customers.CustomerName, Shippers.ShipperName FROM ((Orders INNER JOIN Customers ON Orders. CustomerID  $=$  Customers. CustomerID) INNER JOIN Shippers ON Orders. ShipperID  $=$  Shippers. ShipperID);

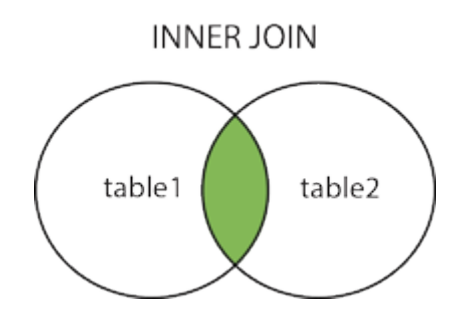

# LINGUAGEM SQL – DML – SELF JOIN

#### Sintaxe:

SELECT *column\_name(s)* FROM *table1 T1, table1 T2* WHERE *condition*;

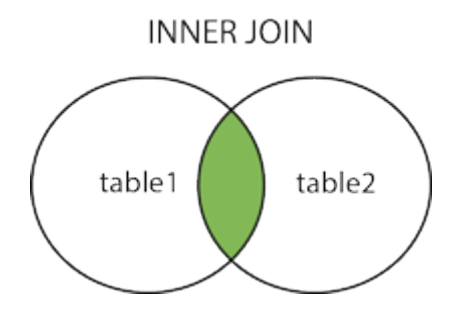

### Exemplo

SELECT A.CustomerName AS CustomerName1, B.CustomerName AS CustomerName2, A.City

```
FROM Customers A, Customers B
```
WHERE A.CustomerID  $\leq$  B.CustomerID

AND A.City  $=$  B.City

ORDER BY A.City;

# LINGUAGEM SQL – DML – LEFT JOIN

#### Sintaxe:

SELECT column\_name(s)

FROM table1

LEFT JOIN table2 ON table1.column\_name = table2.column\_name;

### Exemplo

SELECT Customers.CustomerName, Orders.OrderID FROM Customers LEFT JOIN Orders ON Customers.CustomerID = Orders.CustomerID ORDER BY Customers.CustomerName;

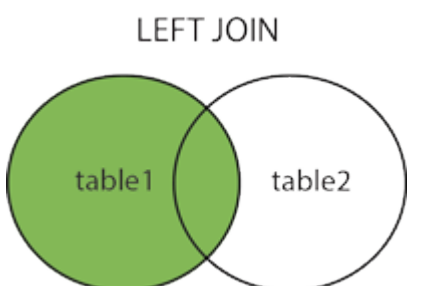

# LINGUAGEM SQL – DML – RIGHT JOIN

#### Sintaxe:

SELECT column\_name(s)

FROM table1

RIGHT JOIN table2 ON table1.column\_name = table2.column\_name;

#### Exemplo

SELECT Orders.OrderID, Employees.LastName, Employees.FirstName FROM Orders  $RIGHT$  JOIN Employees ON Orders. EmployeeID = Employees. EmployeeID ORDER BY Orders.OrderID;

table1 table2

**RIGHT JOIN** 

## LINGUAGEM SQL – DML – FULL JOIN

#### Sintaxe:

SELECT column\_name(s)

FROM table1

FULL OUTER JOIN table2 ON table1.column\_name = table2.column\_name;

### Exemplo

SELECT Customers.CustomerName, Orders.OrderID FROM Customers FULL OUTER JOIN Orders ON Customers.CustomerID=Orders.CustomerID ORDER BY Customers.CustomerName;

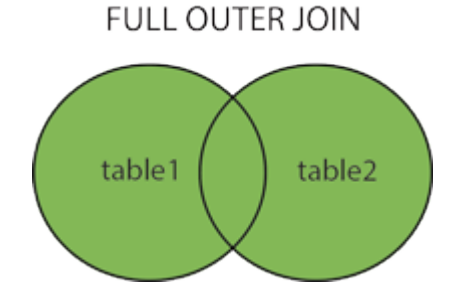

# LINGUAGEM SQL – DML – UNION

#### Restrições:

- Cada instrução SELECT no UNION deve ter o mesmo número de colunas
- As colunas também devem ter tipos de dados semelhantes
- As colunas em cada instrução SELECT também devem estar na mesma ordem

#### Sintaxe:

SELECT column name(s) FROM table 1 UNION SELECT column name(s) FROM table2;

#### Exemplo

SELECT *column\_name(s)* FROM *table1* UNION ALL SELECT *column\_name(s)* FROM *table2*;

#### Exemplo:

SELECT City FROM Customers UNION SELECT City FROM Suppliers ORDER BY City;

SELECT City FROM Customers UNION ALL SELECT City FROM Suppliers ORDER BY City:

SELECT City, Country FROM Customers WHERE Country='Germany' UNION SELECT City, Country FROM Suppliers WHERE Country='Germany' ORDER BY City;

SELECT 'Customer' As Type, ContactName, City, **Country** FROM Customers UNION SELECT 'Supplier', ContactName, City, Country FROM Suppliers;

## LINGUAGEM SQL – DML – GROUP BY

 Usada com funções agregadas (COUNT, MAX, MIN, SUM, AVG) para agrupar o conjunto de resultados por uma ou mais colunas.

#### Sintaxe:

SELECT column\_name(s)

FROM table\_name

WHERE condition

GROUP BY column\_name(s)

ORDER BY column\_name(s);

### Exemplo:

SELECT COUNT(CustomerID), Country FROM Customers GROUP BY Country;

SELECT COUNT(CustomerID), Country FROM Customers GROUP BY Country ORDER BY COUNT(CustomerID) DESC;

SELECT Shippers.ShipperName, COUNT(Orders. OrderID) AS NumberOfOrders FROM Orders LEFT JOIN Shippers ON Orders.ShipperID = Shippers.ShipperID GROUP BY ShipperName;

# LINGUAGEM SQL – DML – HAVING

### Sintaxe:

SELECT *column\_name(s)* FROM *table\_name* WHERE *condition* GROUP BY *column\_name(s)* HAVING *condition* ORDER BY *column\_name(s);*

### Exemplo:

SELECT COUNT(CustomerID), Country FROM Customers GROUP BY Country HAVING COUNT(CustomerID) > 5;

SELECT COUNT(CustomerID), Country FROM Customers GROUP BY Country HAVING COUNT(CustomerID) > 5 ORDER BY COUNT(CustomerID) DESC;

# LINGUAGEM SQL – DML – EXISTS

#### Sintaxe:

SELECT column\_name(s)

FROM table\_name

WHERE EXISTS

(SELECT column\_name FROM table\_name WHERE condition);

### Exemplo:

SELECT SupplierName

FROM Suppliers

WHERE EXISTS (SELECT ProductName FROM Products WHERE SupplierId = Suppliers.supplierId AND Price < 20);

SELECT SupplierName FROM Suppliers WHERE EXISTS (SELECT ProductName FROM Pro ducts WHERE SupplierId  $=$ Suppliers.supplierId AND Price  $= 22$ );

# LINGUAGEM SQL – DML – INSERT INTO

#### Sintaxe:

INSERT INTO table\_name (column1, column2, column3, ...) VALUES (value1, value2, value3, ...);

INSERT INTO table\_name VALUES (value1, value2, value3, ...);

### Exemplo:

INSERT INTO Customers (CustomerName, ContactName, Address, City, PostalCode, Country) VALUES ('Cardinal', 'Tom B. Erichsen', 'Skagen 21', 'Stavanger', '4006', 'Norway');

# LINGUAGEM SQL – DML – SELECT INTO

Sintaxe:

SELECT \*

INTO newtable [IN externaldb]

FROM oldtable

WHERE condition;

SELECT *column1*, *column2*, *column3*, ... INTO *newtable* [IN *externaldb*] FROM *oldtable* WHERE *condition;*

### Exemplo:

SELECT \* INTO CustomersGermany FROM Customers

WHERE Country = 'Germany';

SELECT CustomerName, ContactName INTO CustomersBackup2017 FROM Customers;

# LINGUAGEM SQL – DML – COMENTAR

### Sintaxe:

Linha:

Texto depois de –

### Exemplo:

--Select all:

SELECT \* FROM Customers;

SELECT \* FROM Customers -- WHERE City='Berlin';

--SELECT \* FROM Customers; SELECT \* FROM Products;

Muitas linhas:

Texto entre  $/*$  \*/

 $/*$ Select all the columns of all the records in the Customers table:\*/ SELECT \* FROM Customers;

### LINGUAGEM SQL – DML – UPDATE

#### Sintaxe:

UPDATE *table\_name* SET *column1* = *value1*, *column2* = *value 2*, ... WHERE *condition*;

#### Exemplo: UPDATE Customers SET ContactName='Juan'

WHERE Country='Mexico';

UPDATE Customers SET ContactName='Juan';

### LINGUAGEM SQL – DML – DELETE

Sintaxe: DELETE FROM *table\_name*; Exemplo: DELETE FROM Customers WHERE CustomerName='Alfreds Futterkiste';

DELETE FROM *table\_name* WHERE *condition*;

DELETE \* FROM *table\_name*;

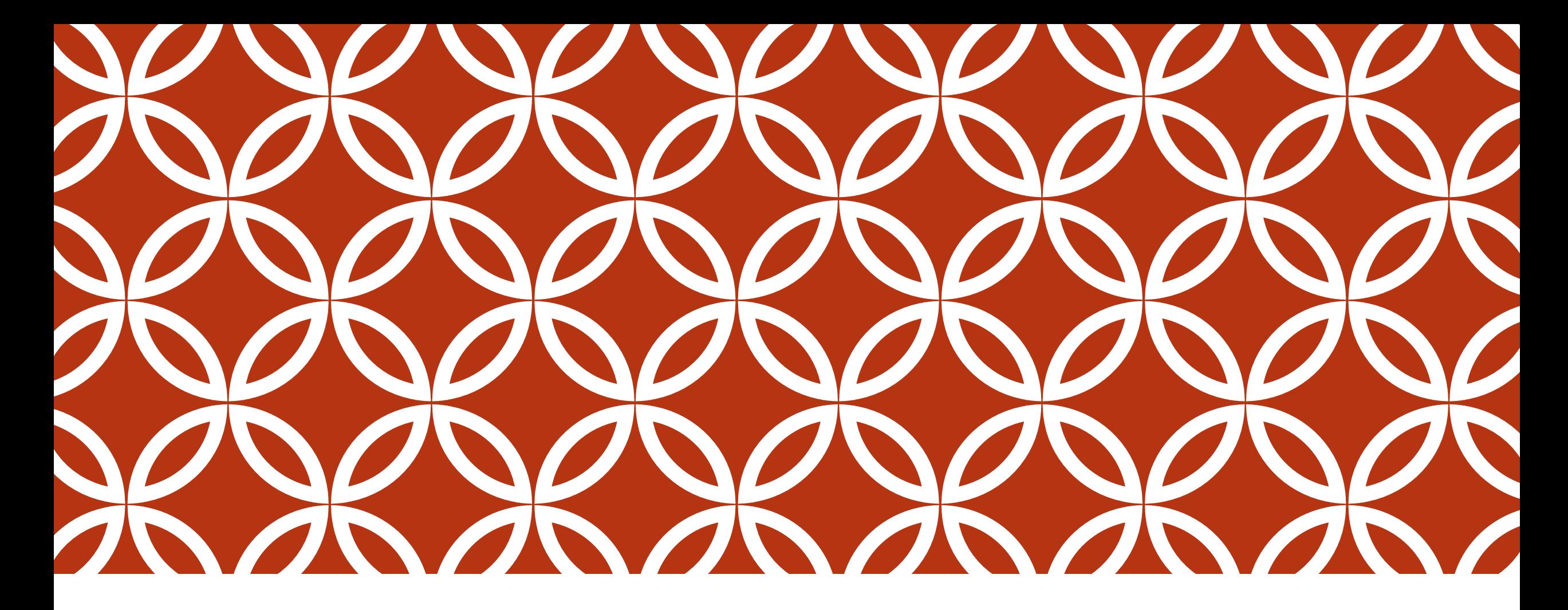

### BUSSINESS INTELIGENCE – BI E QLIKSENSE | AULA 10

### AULA PRÁTICA MANIPULAÇÃO DE DADOS

Realização de operações de manipulação de dados em bancos de dados utilizando linguagem SQL;

Manipulação de dados utilizando scripts Qliksense*.*

Definição de metadados (métricas e dimensões); e

Criação de visualizações de dados utilizando a ferramenta de *Qliksense Desktop.*

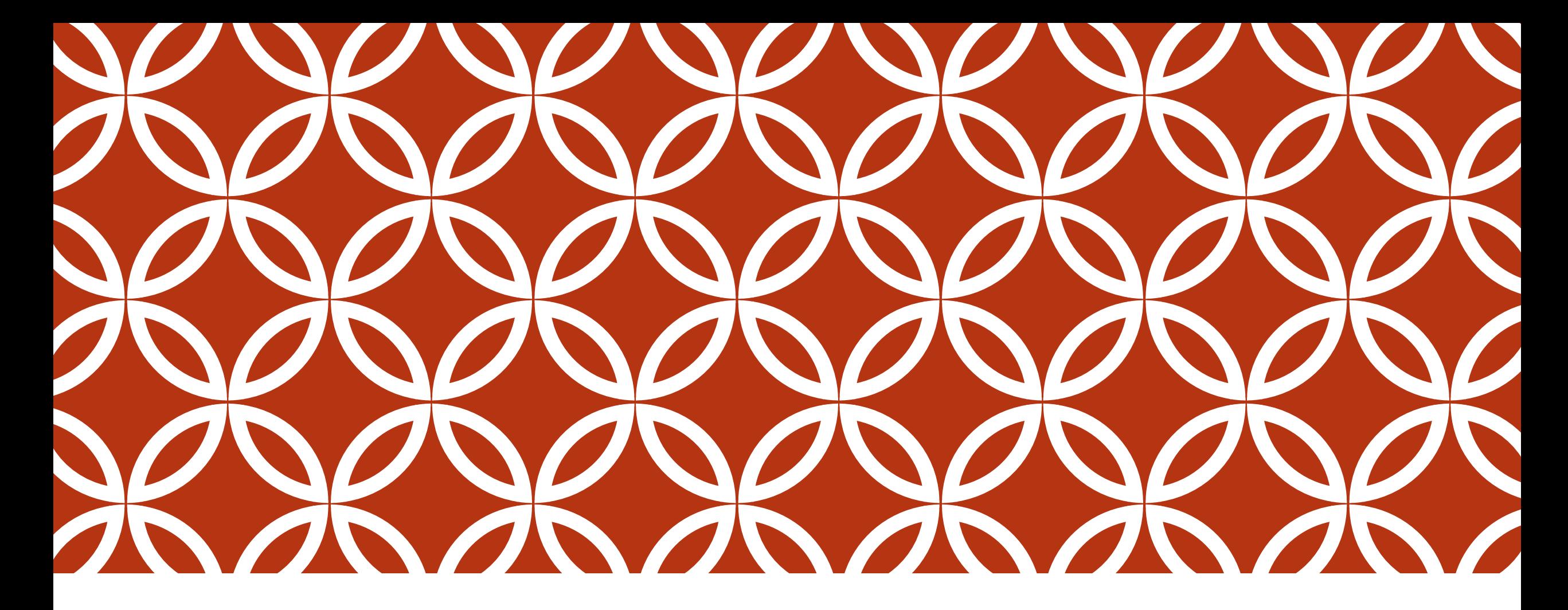

### BUSSINESS INTELIGENCE – BI E QLIKSENSE | AULA 11

### AULA PRÁTICA ATIVIDADE DE FIXAÇÃO

Manipulação de dados utilizando scripts Qliksense*.*

Definição de metadados (métricas e dimensões); e

Criação de visualizações de dados utilizando a ferramenta de *Qliksense Desktop.*

*Link do Painel com várias abordagens de cargas - Atualizado <https://drive.google.com/file/d/1BRugClHOfp6x0xzrcrgeLBuTRegw-5r3/view?usp=sharing>*

*Link para arquivos de dados de municípios*

[https://drive.google.com/file/d/1jebYW4RGxZJUMVfbYP4eF2B5t1jRJ5qk/view?usp=shar](https://drive.google.com/file/d/1jebYW4RGxZJUMVfbYP4eF2B5t1jRJ5qk/view?usp=sharing) ing

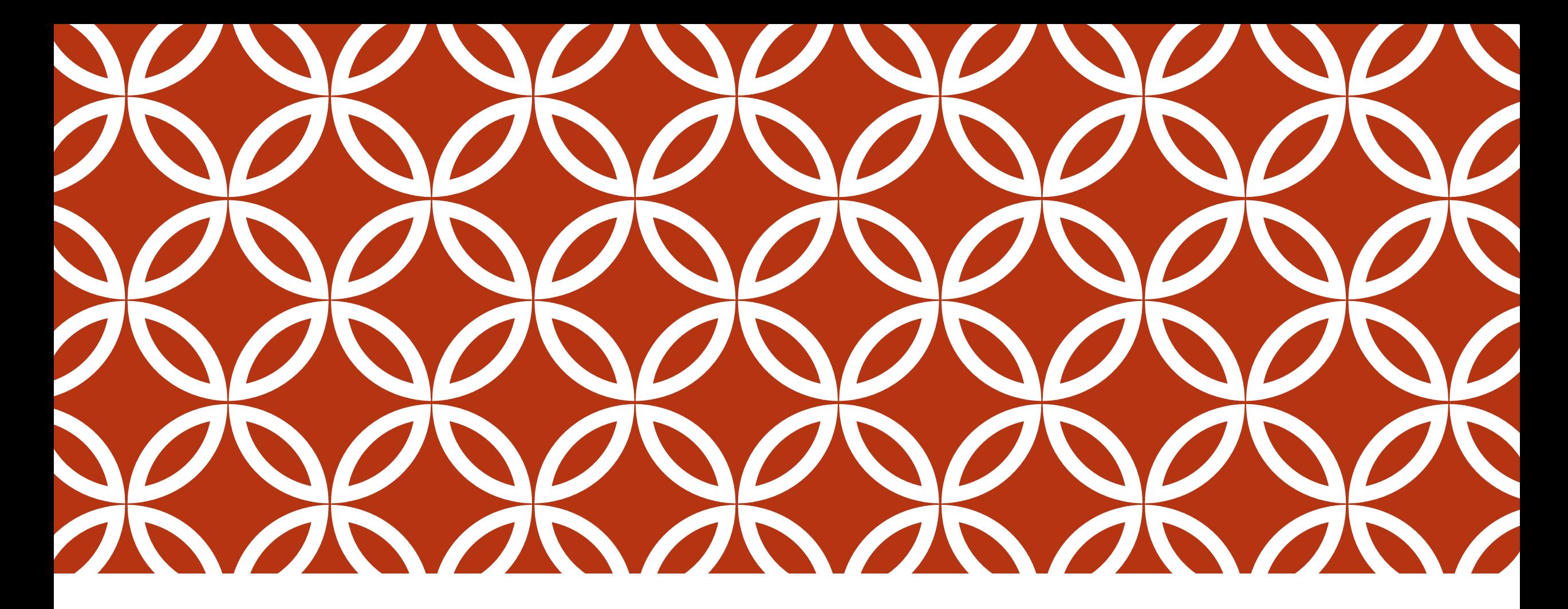

### BUSSINESS INTELIGENCE – BI E QLIKSENSE | AULA 12

### AULA PRÁTICA ATIVIDADE DE FIXAÇÃO

Atividade em dupla para desenvolvimento de um painel de BI com dados escolhidos pela dupla.